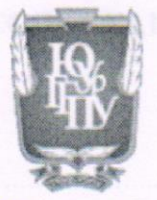

#### МИНИСТЕРСТВО ПРОСВЕЩЕНИЯ РОССИЙСКОЙ ФЕДЕРАЦИИ Федеральное государственное бюджетное образовательное учреждение высшего образования «ЮЖНО-УРАЛЬСКИЙ ГОСУДАРСТВЕННЫЙ ГУМАНИТАРНО-ПЕДАГОГИЧЕСКИЙ УНИВЕРСИТЕТ»  $(\Phi$ ГБОУ ВО «ЮУрГГПУ»)

ФАКУЛЬТЕТ МАТЕМАТИКИ, ФИЗИКИ, ИНФОРМАТИКИ КАФЕДРА МАТЕМАТИКИ И МЕТОДИКИ ОБУЧЕНИЯ МАТЕМАТИКЕ

#### Использование инфографики на уроках математики в

старшей школе на основе опорных конспектов

Выпускная квалификационная работа по направлению 44.04.01 Педагогическое образование

Направленность программы магистратуры «Математическое образование в системе профильной подготовки» Форма обучения заочная

Проверка на объем заимствований: 91,56 % авторского текста Работа реколицизована к защите

 $\begin{array}{ccccc}\n\mathcal{O} & \mathcal{O} & \mathcal{O} & \mathcal{O} \\
\mathcal{O} & \mathcal{O} & \mathcal{O} & \mathcal{O} & \mathcal{O} \\
\mathcal{O} & \mathcal{O} & \mathcal{O} & \mathcal{O} & \mathcal{O} \\
\mathcal{O} & \mathcal{O} & \mathcal{O} & \mathcal{O} & \mathcal{O} \\
\mathcal{O} & \mathcal{O} & \mathcal{O} & \mathcal{O} & \mathcal{O} \\
\mathcal{O} & \mathcal{O} & \mathcal{O} & \mathcal{O} & \mathcal{O} \\
\mathcal{O} & \$  $202$   $\mu$ .

зав. кафедрой МиМОМ Суховиенко Е.А. Выполнил: Студент группы 3Ф-313-131-2-1 Шуменбаев Аслан Максутович

Научный руководитель: канд. пед. наук, доцент Эрентраут Елена Николаевна

Челябинск 2022

# **СОДЕРЖАНИЕ**

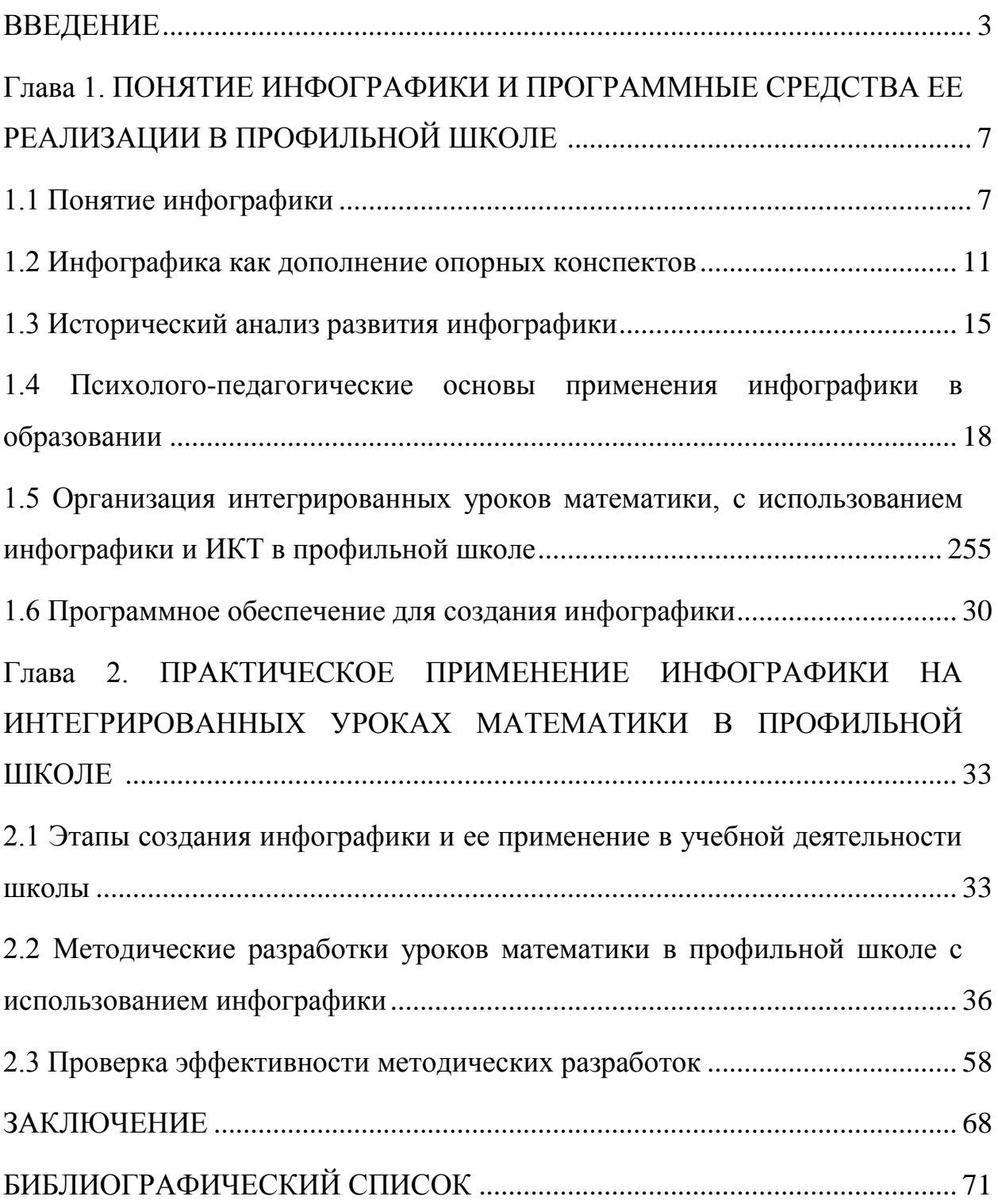

<span id="page-2-0"></span>**ВВЕДЕНИЕ** 

Проблема восприятия и Актуальность. понимания учебной информации обучающимися математике в последнее время становится все более актуальной. Как показывает опыт работы в учреждениях общего среднего образования, у большинства учащихся наблюдается рассеивание восприятия математических объектов, и линейно представленная учебная информация воспринимается ими недостаточно эффективно, что приводит к снижению уровня математических знаний.

Современный процесс обучения математике характеризуется повсеместным использованием элементов электронного обучения, формат которого ставит перед педагогами задачу представления учебного контента таким образом, чтобы он содержал достоверную, полезную, актуальную информацию, представленную в наиболее эффективно воспринимаемой форме, активизирующую когнитивные аспекты личности обучающегося. Решению этой задачи способствует использование наглядного моделирования, построенного на основе инфографики.

Такой подход позволяет реализовывать множество различных стратегий для представления учебной информации, включая графики, диаграммы, ментальные карты и изображения, а также их различные комбинании

Сложившийся подход к пониманию цели и смысла использования инфографики при обучении интерпретирует ее как демонстрацию изображений, направленных на передачу представляемой информации посредством объектов графики и приемов визуализации с минимальными текстовыми вставками.

Однако, на наш взгляд, основным критерием целесообразности использования инфографики на уроках и внеурочных занятиях по эффективность математике. является восприятия. понимания  $\overline{M}$ запоминания учащимися информации за минимальный период времени («с

 $\overline{3}$ 

одного только взгляда» на изображение), без длительного чтения соответствующего ему текста.

**Разработанность темы**. Изучению особенностей генезиса интеграции метода проекта и современных информационных технологий на различных возрастных этапах детства и юношества посвящены исследования Д. Джумалиевой, Г.Д. Дмитриева, А.С. Байрамова, B.C. Коневой, Т.Ю. Копыловой, А.И. Липкиной, Ф.Ф. Минкиной, О.Ф. Керимова, В.А. Попкова, Л.В. Хохловой, В.А. Шамиса и др. Однако остается немало спорных вопросов относительно его возрастной динамики, роли педагогических технологий обучения, влияния факторов социализации на развитие мыслительных способностей школьника и др.

Применение информационно-коммуникационных технологий в образовании рассмотрены в трудах А.А. Андреева, Т.С. Бойко, Е.А. Быковой, Г.А. Воробьёва, И.Г. Захаровой, О.А. Козлова, Т.А. Лавиной, И.В. Роберт и др.

**Объект исследования** – инфографика на уроках математики.

**Предмет исследования** – процесс применения инфографики на уроках математики в профильной школе на основе опорных конспектов.

**Цель диссертационного исследования**: теоретически обосновать и изучить на практике возможности применения инфографики на уроках математики в профильной школе на основе опорных конспектов.

#### **Задачи исследования**:

1. раскрыть понятие инфографики;

2. проанализировать инфографику как дополнение опорных конспектов;

3. провести исторический анализ развития инфографики;

4. рассмотреть психолого-педагогические основы применения инфографики в образовании;

5. проанализировать особенности организации интегрированных уроков математики с использованием инфографики и ИКТ в профильной школе;

6. изучить программное обеспечение для создания инфографики ;

7. провести практическое применение инфографики на интегрированных уроках математики, в профильной школе.

8. выявить эффективность разработанных интегрированных уроков математики с применением инфографики и ИКТ.

**Гипотеза исследования**: применение инфографики и информационно-коммуникационных технологий на уроках математики способствует развитию математических знаний и познавательного интереса к математике как предмету.

**Методологическая и теоретическая основа**: Проблемой развития познавательной активности занимались ученые: Б.Г.Ананьева, Л.И. Божович, В.В. Давыдова, А.Я. Коменский А.Н. Леонтьев, Н.Г. Морозова, Д.И. Мясищев, Н.Л. Погореловой, Л.С. Рубинштейн, В.А Сластенин, К.Д. Ушинский, Н.Г Чернышевский, Г.И. Щукина, Д.Б. Эльконин и другие. Наукой доказано необходимость разработки этой проблемы и осуществление ее практикой обучения. Многие педагоги активно используют в практике своей работы различные приемы и методы, способствующие развитию интеллектуальной деятельности детей.

**Методы исследования**. Для решения поставленных задач были использованы теоретические методы исследования: анализ, синтез, обобщение, сравнение, моделирование, проектирование и др., а также эмпирические методы: педагогический эксперимент, наблюдение, беседа. Статистические методы: критерий Стьюдента.

**Научная новизна исследования** состоит в том, что разработан комплекс интегрированных уроков математики посредством инфографики и ИКТ для развития математических знаний.

**Практическая значимость**: использование инфографики и современных информационных технологий способствует развитию познавательного интереса к математике, активизации мыслительной деятельности, самостоятельности школьников в учебной деятельности, повышает его информационную культуру и формирует устойчивую мотивацию к изучению математики, развивает интеллект.

**Структура и объем**. Диссертация состоит из введения, двух глав, в которых проведён анализ исследуемой области и дано описание выполненных работ, заключения, списка использованных источников.

# <span id="page-6-0"></span>**ГЛАВА 1. ПОНЯТИЕ ИНФОГРАФИКИ И ПРОГРАММНЫЕ СРЕДСТВА ЕЕ РЕАЛИЗАЦИИ В ПРОФИЛЬНОЙ ШКОЛЕ**

#### **1.1 Понятие инфографики**

<span id="page-6-1"></span>Сегодня в арсенале учителей есть целый комплекс образовательных технологий. Использование компьютерных презентаций, видео и анимации в классе позволяет учителю дать учащимся более яркое представление о том, что они слышали. Но оказалось, что этого было недостаточно. Развитие информационных технологий все больше влияет на нынешнее поколение.

Современные дети уверены, что знают все, поэтому привлечь их внимание становится все труднее. Чтобы ученики активно слушали учителя, задавали вопросы и участвовали в обсуждении, ключевым моментом урока должно быть умение пробудить любопытство. И если его поддерживать, он поможет мозгу сохранить всю необходимую информацию в долговременной памяти. Часто случается, что в конце урока большая часть информации с самого начала забывается учениками. Перед большим тестом, контрольным заданием, при обобщении знаний по предметам образовательного предмета было бы неплохо еще раз повторить ключевые моменты. В таких случаях учитель должен использовать технологию в классе, которая поможет учащимся воспринимать и запоминать информацию [14].

Информация может быть представлена несколькими способами, например, в виде текста.

Классифицировать информацию можно по разным признакам: по форме представления: текстовая (книги, газеты, журналы, конспекты, рукописи и т.д.); звуковая (речь, музыка, пение птиц и т.д.): числовая (числа в календаре, время на табло электронных часов, таблица умножения, оценки в журнале, цены на товар и т.д.); графическая (картинки, фото, схемы и т.д.); по способу восприятия человеком: зрительная - воспринимается зрением; звуковая - воспринимается слухом; обонятельная - воспринимаемая с помощью органов обоняния; вкусовая воспринимается с помощью вкусовых рецепторов языка; тактильная воспринимается кожным покровом, особенно кончиками пальцев.

Рисунок 1. - Текстовое представление информации

Этот текст, как вид информации, мы можем представить и в другом виде [48].

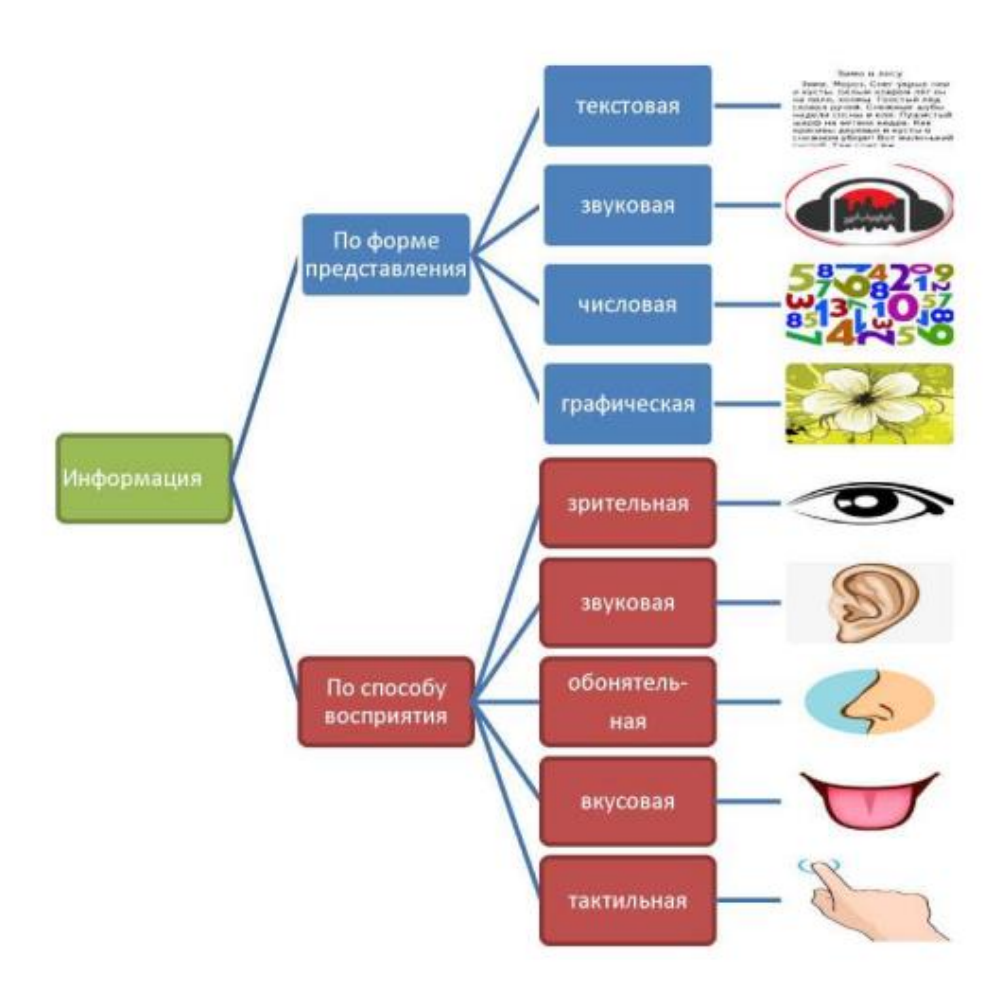

Рисунок 2 - Графическое представление информации

Известно, что человеческий мозг спроектирован таким образом, что мир вокруг нас воспринимается более чем на 90% глазами, в то время как другие органы чувств играют только вспомогательную роль [2].

Одной из эффективных технологий стимулирования обучения является метод визуализации обучающей информации.

Сегодня появляются новые инструменты визуализации информации: инфографика, карты интеллекта, облако слов, Лента времени, коллажи и многое другое.

Рассмотрим один из них-инфографику.

Инфографика может включать любую комбинацию текста и графики, созданную с целью четко изложить ту или иную историю, передать тот или иной факт [4]. Другими словами, инфографика помогает учителю визуализировать текст. А поскольку визуальный материал легче усваивается, студенты поймут его лучше и быстрее. А это, в свою очередь, дает больше времени на определенные темы предмета, больше знаний.

Разница между компьютерной графикой и другими видами визуализации информации заключается в том, что это не просто графики, построенные из определенного объема данных, а графики, в которых используется визуальная информация, связанная с конкретными примерами из жизни, темами для обсуждения. Каждая инфографика должна иметь функцию, которая поможет информации запомнить ее с первого раза. Необходимо найти хотя бы один исторический факт, точку зрения или личность-что-то, что может увлечь учеников [17].

Вы можете использовать инфографику в любом месте от школьных занятий, часов занятий, домашних заданий до просмотра исследовательских данных или школьных проектов. Вы можете работать с ней индивидуально и коллективно. Использование компьютерной графики очень удобно, когда вам нужно быстро и эффективно объяснить сложную информацию.

В педагогической деятельности можно активно использовать компьютерную графику практически на всех этапах образовательной деятельности:

- вместо того, чтобы перечислять основные моменты в учебных используйте материалах, динамическую диаграмму или иллюстрированную диаграмму, где все важные моменты связаны между собой в модели или системе;
- чтобы создать проблемную ситуацию при передаче новых знаний;
- чтобы ответить на вопросы (устно или письменно) о компьютерной графике при фиксации материала;
- можно создать инфографику самостоятельно, например, в качестве практической работы по тематике предмета исследования и т. д.

В интернете можно найти множество готовых продуктов для компьютерной графики. Но создать их самостоятельно несложно.

Основными принципами, на которых строится инфографика, являются:

- полезность (практическая ценность) в какой степени достигаются коммуникационные цели;
- пригодность-наличие смысла для зрителей и читателей, насколько полно, надежно, интересно содержание;
- красота это качество формы и дизайна [23].

Нет специальных инструментов для создания инфографики. Используются обычные графические редакторы: Adobe Illustrator Circular, Adobe Photoshop, CorelDRAW. Для более простых приложений, таких как создание стандартных графиков и диаграмм, описание процессов, подходят специализированные инструменты: Excel, PowerPoint, Visio. А в интернете есть множество сервисов, которые позволяют создавать разные виды телефонов только по шаблонам, причем с самым чистым листом: tagxedo.com, piktochart.com, cacoo.com,

В заключение можно подчеркнуть, что компьютерная графика - это современный метод обучения, который помогает организовать интересную командную работу в классе, а также помогает улучшить качество знаний учащихся [32].

#### <span id="page-10-0"></span>1.2 Инфографика как дополнение опорных конспектов

Справочное резюме - "... в этом методическом инструменте есть сохраняющие свойства реферата (полные предложения, элементы. угадываемые сокращения, словарные пояснения и т. д.), Но рядом с ними находятся символы, знаки, графики "фигуры-семантические носители" (В. Ф. Шаталов). В дополнение к справочным заметкам используйте справочные подсказки (сокращенные версии резюме с ключевыми идеями) (широкоформатные справочные плакаты справочные заметки.  $\overline{M}$ предназначенные для объяснения материала урока).

Инфографика собой представляет графическую форму представления информации ДЛЯ быстрого получения знаний. характеризуется высоким уровнем эстетики, небольшим объемом данных и создается в основном вручную. По существу — одни и те же ключевые слова и фразы, сокращения, сокращения и сокращения, сопровождаемые изображениями, символами (значками/значками), графиками  $\overline{M}$ диаграммами [10].

Красочные, разнообразные и необычные сигналы привлекают детей, создают конкурентную игровую среду в классе, стимулируют активное познание, исследования и, самое главное, изменяют качество учебной деятельности, помогают достичь высоких результатов. Мысль верна как для рефератов, так и для инфографики. Автор объясняет, что "качество количества залействованных восприятия **BO** МНОГОМ зависит **OT** анализаторов" " визуальные образы, особенно необычные и забавные, создание заметок (заметок, сопровождающие речь  $\boldsymbol{\mathrm{M}}$ набросков),

соединяют множество анализаторов учащихся. Информация не только привлекательна, но и лучше запоминается [17].

Для учителя эта форма работы также имеет свои преимущества. Текст исследования «складывается» в один или два листа справочного резюме или инфографики и "разворачивается" на уроке, чтобы история была последовательной и ни одна важная деталь не была забыта. Сочетание слов  $\overline{\mathbf{M}}$ графических символов позволяет мгновенно восстановить в памяти содержание абзацев учебного текста и вести последовательный рассказ, переходя от одного символа к другому.

В процессе работы над компьютерной графикой сложный вопрос разбивается на пункты, каждый из которых детализирован. При такой организации материала учителю легче сосредоточиться на главном и показать связь между сторонами. Студенты видят материал в его целостности и не испытывают недостатка в существенных деталях.

В. Ф. Шаталов выделяет три ключевых принципа опорных конспектов, которые отлично применимы и к инфографике [44]:

1. Неожиданность

Неожиданные образы рождают ЭМОЦИИ (смешно, интересно. удивительно), а информация, окрашенная эмоциями, запоминается лучше всего. Удивление - начало познания.

2. Экономика

«Чем меньше печатных знаков, тем привлекательнее ориентиры для детей, чем меньше времени ученик тратит на подготовку, тем быстрее выполняется письменная работа в первые минуты урока, тем выше оценки за эту работу, тем больше ребята исправляют свои нежелательные оценки. Вот почему важно учитывать каждую цифру, каждую букву, каждый знак.

В одном резюме (и инфографике) рекомендуется помещать ограниченный объем информации — столько, сколько студенты могут воспринимать одновременно. "Количество тезисов не должно превышать 7

 $\pm$  2 (это, по мнению психологов, количество семантических элементов, с которыми наше сознание может эффективно работать одновременно)"»

3. Ассоциации

Они строят визуальные метафоры — наиболее эффективные средства коммуникации (вербальные и визуальные). Масштаб как развитие, Лев как сила и сила-успешная Ассоциация передаст смысл лучше, чем тысяча слов. Резерфорд понял устройство атома не из математического описания, а из визуальной связи с Солнечной системой.

Альберт Эйнштейн сказал: "логика перенесет вас из точки А в точку Б. Воображение-куда угодно "[26].

В книге "непрерывный опыт" подробно описывается, как преподносятся учебные материалы с помощью справочных заметок (плакатов, сигналов) [39]. Этот алгоритм идеально подходит для работы с инфографикой.

Учитель должен объяснить материал дважды: дать подробное объяснение и обобщить учебные материалы на плакатах поддержки. Вторая история - это особое искусство, в котором в течение 3-5 минут необходимо передать воплощение всего, что было рассказано, в течение 15-20 минут. Трудно сказать кратко, рельефно, не пропустив ни одной ссылки на доказательства и не отвлекаясь на мелкие детали. Для студентов такой набросок только что рассказанной истории является путеводной нитью.

Просмотрите справочные листы, которые представляют собой миниатюрные копии справочных листов и плакатов. Особенность заключается в том, что каждый студент «берет доску с собой» в 1989 году это было намного сложнее, чем в 2019 году, теперь студенты могут фотографировать на доске на смартфоне, а компьютер можно отправить по почте или через социальные сети [19].

Работайте с руководством и справочным листом дома. После двойного объяснения (подробного и быстрого с календарем)

рекомендуется работать с материалами в тот же день. Подготовка включает в себя чтение руководства и письменное чтение свидетеля написание сокращенной версии ключевых моментов справочного резюме.

Письменное чтение свидетелей на следующем уроке.

Ответ совета основан на справочном резюме или на прослушивании устных ответов товарищей, что приводит к повторному повторению материала.

После каждых 15-20 уроков предложите учащимся составить свои собственные справочные творческие резюме по изучаемому материалу.

Создание ориентиров/инфографики является частью процесса подготовки материала к уроку. Естественно, поначалу это покажется сложным и займет больше времени, чем обычная работа с материалом и обдумывание хода урока.

Шаги по созданию справочного резюме / инфографики [8]:

- 1. Прочесть главу или раздел учебника (книги) и выделить взаимосвязь и взаимозависимость семантических частей текста.
- 2. Суммировать основные мысли в том порядке, в котором они следуют по тексту.
- 3. Скомпоновать сокращённые записи в блоки на листе бумаги (отлично подходят стикеры) или в программе. Показать связи стрелками и другими графическими средствами (цветом, близостью элементов и другим). В. Ф. Шаталов писал, что иногда приходится делать 3–4 наброска, чтобы найти лучший графический способ показа информации [43].
- 4. Преобразовать записи в графические (пиктограммы, значки, фотографии, рисунки, схемы), алфавитные (включая сокращения), символические (символы, которые могут быть объяснены учащимся).
- 5. Разделить большие блоки контурами и нарисуйте графически связи между ними.

По словам В. Ф. Шаталова, листы с сигналами поддержки и плакаты должны создаваться авторскими коллективами, в состав которых входят преподаватели-тестировщики, психологи и художники. Вряд ли будет такая возможность в школе или университете. К счастью, недостаток художественных способностей компенсируют современные инструменты рисования (более 10 сайтов для работы с графикой), они значительно упрощают создание инфографики [44].

Контрольные сигналы и инфографика лежат в основе структурирования материала и его графического представления, интеграции эмоций и ассоциаций в процесс обучения, поэтому мы можем очень хорошо адаптировать опыт работы с контрольными сигналами к текущим условиям и работать с инфографикой.

#### **1.3 Исторический анализ развития инфографики**

<span id="page-14-1"></span><span id="page-14-0"></span>Чтобы понять всю суть концепции компьютерной графики, необходимо обратиться к ее истории, понять, как она возникла и развивалась. Точной информации о том, когда появилась инфографика, нет. У каждого автора свой взгляд на эту проблему. Таким образом, Г. А. Никулова считает, что если исходить из сути понятия "инфографика", то можно сделать вывод, что инфографика появилась в глубокой древности, с появлением наскальных рисунков [33, с. 136].

Эта гипотеза довольно спорна, поскольку не все изображения, изображенные на скалах, по праву можно считать инфографикой. Однако эта точка зрения верна, поскольку еще в 33 тысячах лет до нашей эры человек начал представлять информацию о скалах, передавая своим потомкам свой накопленный опыт и знания. Чуть позже, в VII в. до н. э. начали появляться карты (Карта мира Вавилона, дошедшая до наших дней).

В истории компьютерной графики работы Леонардо да Винчи имеют большое значение, поскольку в шестнадцатом веке он стал первым, кто попытался объяснить сложный, скрытый и секретный язык с помощью изображений. Он сопровождал рисунки текстами, объясняющими принципы работы определенного механизма [5, с. 137].

Столетие спустя система кипу, созданная инками в 1532 году, apparaît.il это было своего рода письмо, основанное на сложных сплетениях и узлах шерстяных веревок. Для передачи необходимой информации отдельные веревки или узлы были окрашены в разные цвета, и с помощью такой системы были решены многие проблемы, в том числе религиозные и экономические. Многие считают, что система кипу является началом развития одномерной компьютерной графики [21, С. 138].

Поворотным моментом в истории компьютерной графики стал четырнадцатый век. , когда были сделаны важные географические открытия. Здесь активно используется карта.

В XVII в. после многочисленных географических открытий начинают активно использоваться не только карты, но и навигационные инструменты, а с 1630 года активно используются «небольшие наборы» Кристофера Шейнера.

Начиная с восемнадцатого века, компьютерная графика начинает развиваться в средствах массовой информации. Здесь стоит отметить американскую газету "USA Today", На страницах которой появились первые иллюстрации и небольшое количество пояснительного текста. Так, например, новость о гибели лайнера "Титаник" была представлена с помощью компьютерной графики.

Следует отметить, что современная компьютерная графика возникла в девятнадцатом веке благодаря Эдварду Тафти, который создал концепцию развития компьютерной графики и представил множество различных примеров такого представления информации. Именно в это время преобладал особый интерес к графикам и графикам [36].

В двадцатом веке можно наблюдать активное представление информации с помощью визуализации. Особую роль сыграли работы философа и визуального аналитика Отто Нейарта. Именно он начал предоставлять данные о населении Германии, данные из экономической области. К концу века компьютерная графика становится популярной, большое количество людей стремятся представить информацию в графическом виде. Здесь обычные чертежи заменяются более сложными чертежами, как в 2D, так и в 3D. Появляются персональные компьютеры, что значительно упрощает процесс просмотра. Естественно, появляется и соответствующее программное обеспечение. В СССР компьютерная графика активно использовалась при оформлении выставки достижений народного хозяйства (ВДНХ).

В настоящее время компьютерная графика активно используется в различных областях: науке, медицине, журналистике, рекламе и многих других. Он широко используется не только в печатных СМИ, но и в Интернете, который сейчас является очень популярным источником информации. Инфографика проникает в разные сферы жизни, и даже резюме теперь можно представить в графическом виде, демонстрируя их креативность [4].

Таким образом, можно прийти к тому, что история развития компьютерной графики представляет собой серию относительно самостоятельных этапов. На каждом из этих этапов представлены новые элементы: от примитивных рисунков, показывающих жизнь старых примитивных географических карт, до современных типов цифровой компьютерной графики, насыщенных множеством информации, «упакованных» в небольшое виртуальное "рабочее окно" различными способами.

## **1.4 Психолого-педагогические основы применения инфографики в образовании**

Опыт внедрения инфографики в учебный (образовательный) процесс показал, что такой метод визуализации материала можно использовать для самых разнообразных целей на самых разных этапах учебного процесса, например для обучающих, развивающих, и даже воспитывающих целей. Результат, который будет получен от обучаемых, естественно, также может быть самым разным: как и формирование и совершенствование навыков, так и развитие креативности и прочее другое. Область применение инфографики

так же широка: от представления готовой инфографики до совместного создания, притом, что работа может быть организована как для одного обучаемого, так и для небольших групп, от двух и более учеников. Также можно обратиться к «незаполненной» инфографике и многое другое [22].

Как было сказано ранее, есть несколько типов представления инфографики - статичная и динамическая. Динамическая инфографика существует только в электронном виде. Можно предположить, что будущее за динамической, интерактивной инфографикой, потому что данный вид инфографики сейчас «на волне» и легко «подстраивается» под обучаемого. Интерактивность такой инфографики может быть как в «простых» формах - когда при наведении курсора появляется дополнительная информация, так и в комплексных формах - когда информация, которая будет отображаться, зависит от самого обучаемого.

Интерактивная инфографика может содержать гораздо большее количество информации, нежели статичная. Если необходимо, обучаемый сам может открыть дополнительные данные, которые не отображены изначально. Такая инфографика способна легко трансформироваться, привлечь читателя и даже сильнее вовлечь в изучение интересующего

вопроса. Активное взаимодействие инфографики с обучаемым в разы увеличивает её эффективность [18].

Инфографику определяют, как визуализацию данных или понятий, цель которой – представить аудитории сложную информацию так, чтобы она могла быть быстро воспринята и легко понята.

Процесс разработки и публикации инфографики называют визуализацией данных, информационным дизайном или информационной архитектурой [1, с. 12].

Если исходить из определения, становится понятно, что инфографика - явление, которое существует в школьной практике достаточно давно. Это опорные конспекты и схемы, применяемые как при изучении нового материала, так и при его отработке, поясняющие рисунки при решении задач по химии, физике и математике, ребусы, интеллекткарты, кроссенсы и т.д.

Рациональное внедрение наглядного моделирования на основе инфографики в образовательную практику затрудняется объективными проблемами, обусловленными 4 особенностями визуального восприятия учебного материала обучающимися, в частности тем, что «визуальное» обращается в основном к «подсознательному», которое имеет иррациональный характер, основанный на полученном ранее опыте. Повсеместная визуализация, встречаемая в масс-медиа, вызывает, зачастую, гипертрофию зрительного восприятия, в том числе учебной информации в сети Интернет и т.п.

Современные тенденции визуализации учебного материала, основанные на работах ведущих отечественных и зарубежных педагогов и психологов (Р. Арнхейм, Н.В. Бровка, В.А. Далингер, Р.Э. Мейер, Ж. Пиаже и др.), направлены на постепенный переход от превалирования текстов, которые достаточно трудно воспринимаются и усваиваются современными учащимися учреждений общего среднего образования (что обусловлено ускорением социальных и коммуникативных процессов,

краткостью посланий, упрощенностью письменной речи, ее замене на «смайлики» и т.д.), к информационно емким визуальным изображениям (термины «pictorial turn» и «iconic turn» англ. - «иконический поворот» обозначают отход в средствах коммуникации  $\overline{O}$ вербальных  $\mathbf{K}$ визуальным) [29].

Объективная констатация данных изменений приводит к появлению целых новых направлений в структурировании учебного материала по математике, в частности, - внедрению инфографики. В широком значении инфографика – графический способ представления информации, данных и знаний, целью которого является быстрая, доступная, сжатая и четкая подача сложной информации. Применительно к процессу обучения, инфографика способствует построению такой визуализации учебного материала, при которой учащийся имеет возможность в сжатые сроки и эффективно освоить основные математические понятия и закономерности, что позволяет рационально строить и корректировать индивидуальную траекторию обучения учащегося на уроках и внеурочных занятиях. Существуют противоположных два подхода  $\mathbf{K}$ использованию инфографики в образовательном процессе, расходящиеся в вопросах значимости для инфографики эргономики и эстетики: исследовательский и сюжетный.

Исследовательский подход основан на работах Эдварда Тафти по оформлению обучающих плакатов и учебных пособий. Основная его идея заключается в минималистском характере инфографики, при котором все несущественное для передачи информации должно быть опущено, а сама информация должна быть передана максимально точно [34].

Сюжетный, повествовательный подход предполагает создание привлекательных ДЛЯ учащихся образов, выразительного лизайна. иллюстративности. Обучение происходит посредством привлечения внимания к эстетическому дополнению учебной информации. Такой подход чаще характерен для учебных предметов эстетического и

гуманитарного цикла, где визуальное представление учебной информации во многом более значимо, чем его вербальное описание. Для процесса обучения математике данная позиция находит свое выражение в использовании наглядных плакатов, раздаточного материала, в котором «сухие» математические сведения представлены в яркой, привлекательной для учащихся форме.

Например, сайт https://wordart.com позволяет создавать графические изображения, содержащие текст в определенной форме и колористике (рис. 2, а) [46]. Такие изображения, содержащие наиболее существенные понятия и термины, можно использовать в начале изучения темы (в презентации или распечатать на листе большого формата и вывесить около доски). По завершении каждого учебного занятия вычеркиваются изученные понятия и термины. Такой подход позволит учащимся наглядно видеть, на каком этапе изучения учебного материала они находятся.

Интернет приложение https://www.easel.ly позволяет создавать различные плакаты и демонстрационные материалы, содержащие учебную информацию в доступном, наглядном виде (рис. 2, б). При помощи данного сайта можно разрабатывать карточки с индивидуальными заданиями, создавать дидактический материал для оформления стендов в учебном кабинете математики [47].

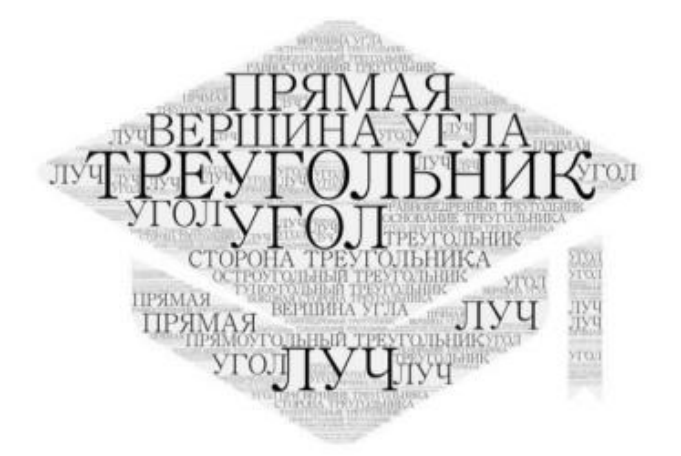

а) пример графического изображения

| ЦЕНА ТОВАРА * КОЛИЧЕСТВО ЕДИНИЦ ТОВАРА = СТОИМОСТЬ                               |                 |                                                              |
|----------------------------------------------------------------------------------|-----------------|--------------------------------------------------------------|
| ∗                                                                                |                 |                                                              |
| Ценаза 1 яблоко-2 руб. 35 коп.                                                   | Купили 3 яблока | Заплатили: 7 руб. 35 ко                                      |
| 1 ручка и сколько стоит 1 карандаш, если ручка дороже<br>карандаша на 12 рублей? |                 | За 3 ручки и 5 карандашей заплатили 92 рубля. Сколько стоиг. |

б) пример карточки с индивидуальным заданием

Рисунок 2 – Примеры реализации сюжетного подхода к инфографике

Обобщение описанных ранее подходов и опыт преподавания математики в учреждениях общего среднего образования, а также проведение лекций и практических занятий для учителей математики по особенностям использования инфографики в обучении, показывают, что среди требований инфографики к визуальному представлению содержания обучения математике при наглядном моделировании можно выделить следующие [11]:

– обеспечение пространственной связи: слова и соответствующие им изображения должны быть представлены на странице или экране рядом, а не отдаленно друг от друга;

- осуществление временной связи: вербальные и соответствующие им визуальные объекты появляются синхронно, а не последовательно;

- установление согласованности: посторонний материал должен быть исключен из визуального контента:

учет индивидуальных отличий, связанных с личностными особенностями учащихся (доминирующий тип восприятия объектов, уровень мотивации учения, обученности и т.д.).

При обучении математике возможно использование инфографики в интерпретация инфографики. нескольких вариантах: визуальное критический инфографики представление данных, анализ  $\mathbf{M}$ самостоятельное создание инфографики.

Рассмотрим сущность каждого варианта для структурирования содержания обучения на уроках и внеурочных занятиях по математике.

Интерпретация инфографики. Для формирования у учащихся навыков

самостоятельного использования инфографики учитель математики разработать  $(MJ)$ выбрать существующие должен образцы. соответствующие решаемой педагогической задаче) наглядную модель, содержащую необходимую учебную информацию, составленную на основе закономерностей инфографики, и предложить ее для анализа и последующего обсуждения учащимся [36].

Визуальное представление данных. В инфографике наиболее распространены следующие стратегии представления информации: линейные графики (для отслеживания изменений какого-либо параметра во времени); гистограммы (для сравнения нескольких величин или категорий); схемы, ментальные карты (для отображения отношений между несколькими объектами); карты (для использования данных на основе их местоположения); репрезентативные визуальные эффекты (для описания конкретного объекта, явления) и т.п. При проведении занятия по повышению квалификации по основам использования наглядного

моделирования в обучении математике на основе инфографики с учителями-практиками обсуждаются вопросы, связанные с возможностью визуализации одних и тех же данных при помощи различных стратегий инфографики. Например, можно ли представить репрезентативную визуализацию в виде гистограммы?

Критический анализ инфографики. Обучение навыкам критического анализа инфографики целесообразно начинать  $\mathbf{c}$ выявления положительных и отрицательных характеристик конкретной визуализации математического объекта и его свойств.

Необходимо выявить и сформулировать критерии эффективной инфографики, затем сравнить самостоятельно созданные примеры с эталонными.

Создание инфографики. Опыт создания инфографики показывает, что данный процесс проходит в несколько этапов: 1) определение цели; 2) выбор данных (сложных для понимания, но необходимых для изучения обучающимися); 3) выбор инструментария для создания наглядной презентация инфографики; 5) совместный 4) модели: анализ  $\mathbf{c}$ обучающимися и самоанализ; 6) при необходимости - доработка модели  $[21]$ .

Таким образом, наиболее можно выделить следующие распространенные типы инфографики, используемые при создании наглядных моделей для обучения: сравнение (соотнесение двух и более объектов в соответствии с определенными критериями); описание (выявление сущностных характеристик изучаемого объекта); визуализация данных (представление данных в виде графиков, диаграмм и т.д.); линия времени (хронологические характеристики изменения объекта); схема (отображение взаимосвязи объектов в виде блок-схем, ментальных карт и (характеристика объекта  $\overline{B}$ соответствии  $\mathbf{c}$  $\text{IdD.}$ : карта  $er<sub>o</sub>$ местоположением, траекторией движения и т.п.).

# <span id="page-24-0"></span>**1.5 Организация интегрированных уроков математики, с использованием инфографики и ИКТ в профильной школе**

Сфера образования является одной из наиболее актуальных на сегодняшний день. Образование является важным фактором наиболее продуктивных секторов экономики.

Информационные технологии сегодня используются практически во всех отраслях экономики, образование является приоритетным направлением. Важным моментом, создающим конкурентные преимущества для образовательного учреждения, является интеграция науки и образования. По данным последнего десятилетия кардинально изменилась сфера образования. Интеллектуальная система образования предполагает предоставление доступа к контенту по всему миру, построение обучения в интерактивной среде.

Каждый учитель математики, который идет в ногу со временем, активно использует различные инструменты информационных технологий и инфографики на своих уроках. Чтобы умело использовать эти технологии, необходимо знать определение понятия ИТ, цели и задачи их использования, а также различные инструменты компьютерного обучения, связанные с передачей информации учащимся. Академик В. М. Глушков сказал, что информационные технологии - это процессы, связанные с обработкой информации. Таким образом, можно сделать вывод, что информационные технологии использовались всегда [14].

Любая техника или технология обучения включает обработку информации для адаптации материала к учащимся, что в конечном итоге влияет на уровень знаний по математике. То есть любая педагогическая технология информативна. Однако после того, как компьютерные технологии широко использовались в обучении, появился термин «новые информационные технологии», и теперь информационные технологии в основном понимаются как компьютер с соответствующими методами и

программным обеспечением и другими техническими инструментами, используемыми в образовательном процессе, например - инфографике.

Для совершенствования системы обучения на уроках математики используются различные ресурсы, такие как компьютер, интернет, технологии вещания [26]. В прежние времена учителя не очень хорошо осознавали необходимость того, чтобы ИКТ были неотъемлемой частью их повседневной деятельности.

Без сомнения, компьютеры стали незаменимыми для всех в любой области. Учителя математики теперь начали использовать такие технологии, как интеллектуальные классы, ЖК проекторы, ноутбуки, карты памяти в их классе, чтобы сделать процесс обучения эффективным.

Расширение использования информационных технологий дает нам много благоприятных условий в обучении-преподавании математики и способности к управлению образованием.

Система образования может быть эффективной при использовании различных технологий, таких как электронная почта, мультимедиа, Интернет, инфографика и т.д.

Компьютерные технологии помогают решить следующие дидактические проблемы:

- улучшить организацию обучения, улучшить индивидуализацию обучения на уроках математики;

- повышение производительности труда учащихся;

- повышение мотивации к обучению математике;

- интенсификация процесса обучения, возможность вовлечения учащихся в исследовательскую деятельность;

- обеспечение гибкости процесса обучения.

Чтобы правильно использовать информационные технологии в учебной деятельности, необходимо понимать цели их использования. Основными целями использования информационных технологий являются следующие [27]:

1) развивать навыки управления знаниями учащихся по математике, ключевые навыки учащихся, а также подготовку к образовательной и профессиональной деятельности, которые в целом понимаются как фундаментальное условие успеха любой деятельности;

2) Формирование информационной культуры - это один из терминов общей культуры, понимаемый как высшее проявление образования и включающий личностные качества человека и его профессиональную компетентность;

3) развитие личности обучающегося (развитие мышления, коммуникативных способностей, формирование оптимальных способностей к принятию решений в сложных ситуациях), навыки обучения;

4) подготовка обученных компьютерных инструментов для самообучения и когнитивной деятельности;

5) повышение качества овладения знаниями, способностями и навыками за счет реализации преимуществ инфографики и компьютерных технологий, использования стимулов для управления когнитивной деятельностью, углубления междисциплинарности за счет использования современных средств обработки визуализации информации и, следовательно, усвоение информации с учебной базы;

6) индивидуализация процесса обучения на уроках математики, предполагающая гармонизацию методов, приемов и темпов обучения с индивидуальными способностями учащихся, с уровнем развития их способностей;

7) систематическое управление учебной и познавательной деятельностью учащихся путем создания регулярного диагностического контекста и оперативной обратной связи со стороны учителя математики и учащихся;

8) создание единой образовательной информационной среды как набора материалов, программных систем и значимого накопления,

реализуемого на основе современных технологических решений и предназначенного для предоставления информационных запросов и организаций по распространению информации, связанной с учебной деятельностью учащихся, а также для их необходимой оперативной коммуникации;

9) реализация информационного обусловленного социального порядка современного общества [28].

Инструменты информационных технологий можно классифицировать по областям методологических целей. Так, например, существует:

1. Средства обучения

Эти инструменты позволяют приобретать навыки обучения или практики, передавать знания, обучать и развивать навыки, а также приобретать необходимые знания.

2. Источники и ссылки

Эти инструменты предоставляют информацию, формируют способность искать нужный материал и систематизировать его.

3. Методы моделирования

Эти инструменты представляют собой определенный аспект реальности для изучения ее структурных и функциональных характеристик.

4. Инструменты моделирования

С помощью этих инструментов можно моделировать объекты, явления, процессы для их изучения и изучения.

5. Средства обучения и игры

Эти инструменты в основном предназначены для создания тренингов, в которых деятельность осуществляется в игровой форме.

6. Тренажеры

Эти инструменты предназначены для управления различными типами навыков и навыков, а также для повторения и исправления уже пройденного материала.

7. Демонстрационные инструменты помогают визуализировать объект, явление или процесс, которые необходимо изучить, чтобы изучить их более подробно.

8. Продукты лаборатории

С помощью этих инструментов можно проводить удаленные эксперименты на реальном оборудовании.

9. Основания

Эти инструменты автоматизируют процесс вычислений, выполняя различные рутинные операции [45].

Рассмотрите основные компьютерные инструменты и их функции на каждом этапе деятельности учителя математики на уроке:

1. Этап мотивации (ориентировочный)

На данном этапе можно использовать: редакторы для разработки электронных учебных материалов MSWord, OOWriter, OOImpress, MSPublisher, Hotmetal и т. д., Эти инструменты не только облегчают работу преподавателей, но и способствуют развитию знаний и навыков.

2. Этап объяснения нового учебного материала

На этом этапе можно использовать множество различных компьютерных инструментов. Это MSPowerPoint, редактор графиков рисования, AdobePhotoshop, AdobeImageReady, OODraw, OOCorolDraw и т. д.

С помощью этих инструментов разрабатываются демонстрационные учебные материалы, а также развивают пространственное мышление учащихся.

3. Этап формирования знаний и навыков в области воспроизводства [30].

Для решения проблем с обучением на данном этапе подходят такие инструменты, как текстовые редакторы MSWord, OOWriter. Эти инструменты помогают готовить рефераты, отчеты о выполнении учебных заданий.

#### <span id="page-29-0"></span>**1.6 Программное обеспечение для создания инфографики**

Для создания инфографики наиболее часто используют такие программные средства как:

BeFunky: относительно простой вариант, который можно использовать для редактирования изображений, создания простых диаграмм и дизайна красочной инфографики. Начать можно с готового шаблона, добавить свой текст и выбрать несколько значков. Можно настроить цвета и некоторые элементы макета, чтобы сделать дизайн эффектным.

Canva: Canva, одно из самых популярных онлайн-приложений для дизайна, может помочь учителю математики создать привлекательную инфографику на тему урока. Начать необходимо с выбора из большой библиотеки шаблонов, а затем добавить свой текст и настроить макет по мере необходимости. Это приложение позволяет настраивать практически каждый элемент, например, изменять ориентацию, увеличивать текст, настраивать цвета и многое другое.

Easel.ly: это базовое дизайнерское приложение позволяет создавать простую и оптимизированную инфографику. Варианты макета несколько ограничены и могут не допускать сложных сюжетных линий, но Easel.ly хорошо работает для простых визуальных историй, в которых есть несколько ключевых моментов.

Infogram: эта программа требует больше дизайнерских навыков, чем многие другие онлайн-приложения, но Infogram может стать отличным выбором для инфографики с большим объемом данных. В библиотеке

можно увидеть множество вариантов диаграмм, графиков и карт, доступных для визуального рассказа.

Piktochart: это удобное дизайнерское приложение позволяет выбирать из готовых шаблонов или создавать собственную инфографику с нуля. Чтобы получить доступ ко всем параметрам и функциям, учитель может рассмотреть возможность перехода на платную версию, которая также позволяет загружать собственные графические элементы.

Snappa: один из самых простых в использовании инструментов дизайна. Snappa — это базовое приложение для графического дизайна, которое позволяет создавать простую инфографику для образования. Параметры макета и библиотеки значков могут быть относительно ограниченными, но в этом случае меньшее количество вариантов означает более рациональный процесс проектирования. Это приложение поможет учителю создать инфографику всего за 10 минут.

Venngage: это бесплатное приложение предлагает начать работу, выбрав шаблон информационной, хронологической или статистической инфографики. Учитель может легко добавлять диаграммы, графики и карты, чтобы включить данные и улучшить свою историю. Благодаря большому количеству добавленных элементов Venngage является хорошим выбором для демонстрации статистики и данных.

Visme: если учитель хочет создать презентацию или инфографику для урока, этот инструмент дизайна — разумный выбор. Библиотека шрифтов и изображений Visme обширна, так что у учителя математики будет множество возможностей для создания действительно выделяющегося визуального контента. Учитель даже может добавить видео и аудио, чтобы вывести свой контент на новый уровень.

### **Вывод по главе 1**

Инфографика — это способ передачи информации с помощью графических изображений. Инфографика состоит из картинок, текста, схем, списков, графических элементов типа стрелочек и значков.

Социальные сервисы по созданию инфографики занимают достойное место в совместной работе учителя математики и учеников. Их использование на уроке позволяет учителю не учить, а моделировать и координировать учебный процесс, создавать условия для саморазвития, самодвижения ученика. Урок с использованием сервисов - это интерактивный урок, урок авторских открытий, урок, активизирующий процесс мышления. Использование интерактивных упражнений на основе инфографики на учебных занятиях не только помогает заинтересовать учащихся в изучаемом материале, создать более продуктивную атмосферу, но и повысить качество обучения.

Но следует помнить, что информационные технологии - это лишь средства, которые могут стать хорошим помощником в приобретении и проверке знаний, профессиональных умений.

# <span id="page-32-0"></span>**ГЛАВА 2. ПРАКТИЧЕСКОЕ ПРИМЕНЕНИЕ ИНФОГРАФИКИ НА ИНТЕГРИРОВАННЫХ УРОКАХ МАТЕМАТИКИ В ПРОФИЛЬНОЙ ШКОЛЕ**

# <span id="page-32-1"></span>**2.1 Этапы создания инфографики и ее применение в учебной деятельности школы**

Инфографика может быть невероятно эффективным образовательным инструментом благодаря своей способности разбивать сложную информацию на простые для понимания компоненты и делать даже объемные данные интересными.

Независимо от того, какой тип информации необходимо преподать, есть большая вероятность, что письменные или устные инструкции сами по себе не донесут сообщения до учащихся. В конце концов, не все могут эффективно обрабатывать язык, а средний человек более склонен забывать письменное или устное сообщение, в отличие от визуальной информации. На самом деле, большинство людей запоминают лишь 10 % того, что они слышат, и 20 % того, что читают, в то время как помнят 80 % того, что видят.

Кроме того, большинство людей воспринимают визуальный материал гораздо быстрее, чем усваивают то, что слышат или читают. В среднем человек может обрабатывать визуальный контент в 60 000 раз быстрее, чем другие типы контента. Поскольку примерно 65 процентов людей учатся визуально, добавление графических компонентов к вашим учебным материалам является разумным выбором.

Инфографика часто оказывается настолько эффективной в образовательном контексте, потому что она использует изображения для выделения, объяснения или улучшения текстовой информации. Они обладают уникальной способностью привлекать внимание, передавать информацию и способствовать сохранению данных, несмотря на их сложную природу. Это означает, что инфографика может быть идеальной

для обучения основам сложных процессов или разбивки высокоуровневых данных для всех типов аудитории.

Независимо от того, обладает ли учитель математики начальными или продвинутыми навыками дизайна, он может создавать инфографику для своих уроков. Рассмотрим этапы создания инфографики.

1. Выбор темы

Во-первых, учителю нужно выбрать тему для инфографики. Позаботиться о том, чтобы выбрать область внимания, которая найдет отклик учащихся. Чтобы выбрать подходящую тему, необходимо проанализировать тему урока, интересные факты, основные выводы, которые учитель собрал, или важную проблему в данной теме.

Для дополнительного вдохновения можно попробовать просмотреть обзоры образовательной инфографики. Старайтесь не повторять тему, которую уже освещал другой преподаватель или бренд.

2. Проведение исследования

Затем необходимо провести исследование для создания инфографики. Если педагог рассказывает историю о предмете, близком к школе, например о собственном классе или школе, у него могут быть все данные под рукой. В этом случае исследование может быть таким же простым, как анализ чисел и интересная интерпретация статистики.

Однако если учитель рассказываете историю с более широким охватом, ему понадобятся внешние источники данных.

3. Рисунок истории

После того, как учитель провел исследование и собрал данные, он можете начать представлять себе, как будет выглядеть будущая инфографика. Даже если его дизайнерские навыки относительно ограничены, необходимо начать набрасывать историю и разрабатывать повествование. Можно попробовать преобразовать свои данные в визуальные компоненты, чтобы лучше понять закономерности и ключевые моменты. Например, он может использовать такие приложения, как

Wordle, для создания облаков слов или Excel, чтобы превращать числа в графики и диаграммы.

Определить наиболее важные фрагменты информации, а затем использовать собранные им исследования, чтобы написать краткие пояснения по каждому пункту, который учитель хочет осветить. Вскоре у него будет грубый набросок инфографики, который можно использовать для выбора правильного макета и платформы дизайна для завершения работы.

4. Выбор платформы дизайна

Выполнив всю предварительную работу, учитель будет готов выбрать платформу для дизайна и создать свою инфографику. Хотя он можете выбирать из десятков приложений, некоторые из них выделяются как наиболее удобные для пользователя, даже если у него ограниченные навыки проектирования или отсутствует бюджет. Некоторые из этих платформ дизайна рассмотрены в первой главе.

<span id="page-34-0"></span>Работа велась в профильном классе физико-математического направления, где учится 25 учеников. В классе есть ученики с низкой познавательной деятельностью, и слабой мотивацией к учебе, но большинство детей имеют высокую мотивацию к учебе, и очень активны на уроках, и имеют высокий уровень знаний. Профильное обучение подразумевает подготовку готовности учащихся к определению собственной образовательной траектории обучения.

В рамках профильного обучения необходимым компонентом содержания образования должен стать материал по функциональной грамотности. При отборе содержания предмета необходимо ориентироваться на следующие результаты:

 умение выбирать целевые и смысловые установки для своих действий и поступков;

- способность к самопознанию, развитию необходимых современному человеку личностных качеств; психологическая грамотность; владение культурой мышления;
- способность осознавать свою роль и предназначение в обществе;
- проявление чувства собственного достоинства, достоинства гражданина своей страны;
- способность к самообразованию и самореализации и созидательному труду;
- способность к физическому, духовному и интеллектуальному саморазвитию;
- способность к эмоциональной саморегуляции и самоподдержки.

Чтобы профильное обучение было эффективно, в нашей школе выделены часы факультативных занятий и элективных курсов. На физику, математику выделяется больше часов, для то чтобы дети более углубленно изучали предметы. Создана комплексная система практикоориентированного обучения учащихся с учетом выбранной сферы профессиональной деятельности.

# **2.2 Методические разработки уроков математики в профильной школе с использованием инфографики**

## **Тема урока: Теория вероятностей.**

## **Цели урока:**

## **образовательные:**

- расширить представления о понятии «инфографика»;
- показать связь инфографики с решением задач по нахождению и оценке вероятности наступления событий в простейших практических ситуациях;
- решать задачи на нахождение вероятностей, применяя формулы комбинаторики;

### **развивающие:**
- способствовать развитию умения осуществлять поиск и выделение необходимой информации для создания инфографики;
- связывать учебное содержание с собственным жизненным опытом;
- воспитательные:
- продолжить воспитание информационной культуры учащихся, внимательности.

**Основные термины и понятия:** инфографика, графический дизайн. **Межпредметные связи:** информатика.

Организационный момент. Актуализация знаний (2 мин.)

Систематизация знаний (2 мин.)

Работа с видеофрагментом «Инфографика об инфографике» (3 мин.) Проверка понимания (2 мин.)

Групповая работа «Как отличить хорошую инфографику» (5 мин.)

Изучение нового материала «Инструменты для создания инфографики» (2 мин.)

Повторение. Интерактивное приложение «Средства PowerPoint для создания инфографики» (2 мин.)

Выполнение практической работы «Создание инфографики» (10 мин.)

Обсуждение результатов практической работы (7 мин.)

Выполнение задания в формате piktochart ««Решение задач по теории вероятностей»» (3 мин.)

Подведение итогов. Постановка домашнего задания (2 мин.)

Учитель. Здравствуйте ребята! Сегодня в связи с развитием информационных технологий человек должен уметь быстро ориентироваться в потоке информации. На ваш взгляд, какими навыками работы с информацией должен обладать современный человек?

Возможные ответы: уметь находить источники информации, анализировать информацию, представлять большие массивы данных максимально кратко, оценивать и эффективно использовать.

Учитель. Посмотрите на экран. Как вы считаете, а важен способ представления информации?

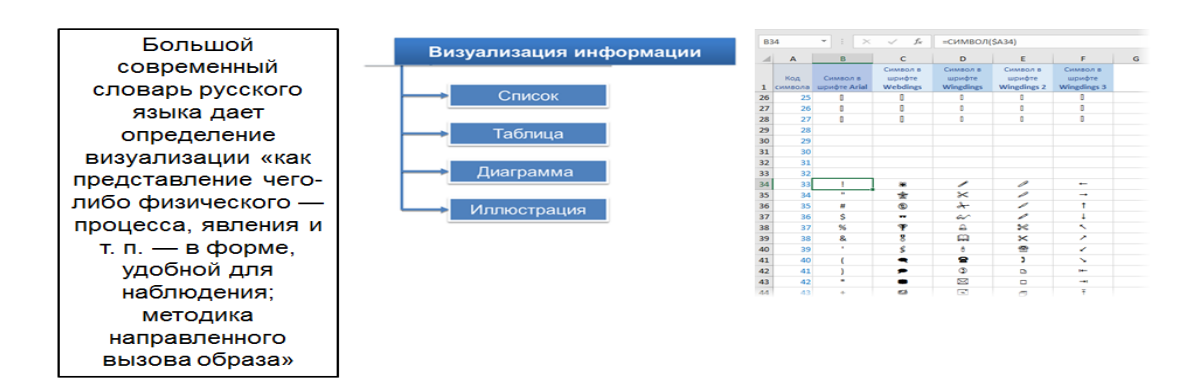

*Слайд 1.*

**Возможный ответ.** Представление информации в виде таблицы, текста и списка стало неэффективным, так как очень сложно запомнить огромное количество информации, представленной в традиционной форме.

Учитель. Действительно, способ представления информации оказывает влияние на степень ее восприятия и усвоения, а визуализация позволяет быстро и эффективно преподнести информацию. Посмотрите на второй слайд, а как называется данный способ представления информации?

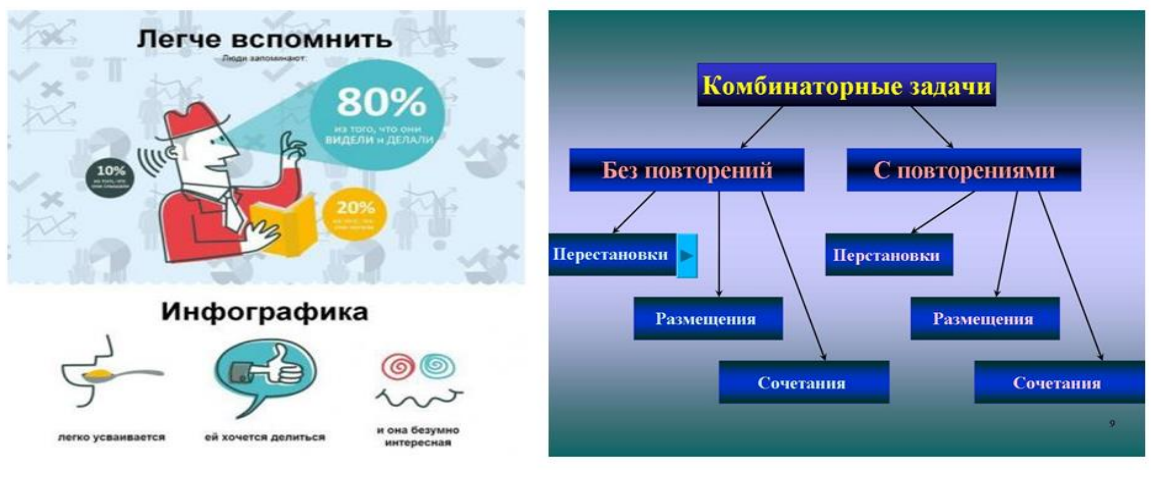

*Слайд 2.*

Ответ. Инфографика.

# **Работа с видеофрагментом "Инфографика об инфографике"**

Учитель. Посмотрите видеофрагмент "Инфографика об инфографике" и ответьте на вопросы.

1. Где можно использовать инфографику?

Ответ. Можно размещать на баннерах, плакатах, рекламе.

2. Почему использовать инфографику рационально?

Ответ. Воспринимают визуализацию информации легче 80% людей; инфографика вызывает эмоции, которые передаются ярче.

3. В чем отличие инфографики от других видов визуализации информации?

Ответ. Процесс визуализации заключается в преобразовании мыслительных содержаний в наглядный образ.

4. Какое определение можно дать понятию "инфографика"?

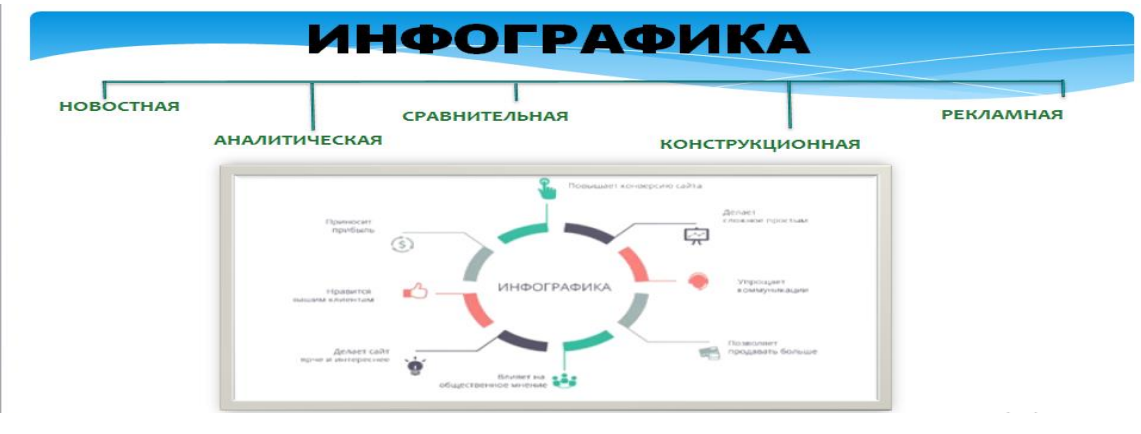

*Слайд 3.*

# **Ответ. Инфографика - это визуализация данных графическим способом.**

Учитель. Выполните тестовое задание и найдите соответствие между типом инфографики и определением.

### **Ответ на тестовое задание "Типы инфографики".**

1. Аналитическая инфографика. С её помощью представляют статистические данные. Отличается обилием цифр, диаграмм, графиков и так далее.

2. Новостная инфографика. Наглядно рассказывает про свежие события, отражает хронологию и важные этапы происходящего.

3. Конструкционная инфографика. Демонстрирует устройство и составные части какого-либо объекта или механизм явления, иногда - хронологию и причины исторического события.

4. Рекламная инфографика. Создаётся компаниями для продвижения своего продукта. Яркая картинка с описанием достоинств товара и выгод от покупки. Может привлечь клиентов, если сделана хорошо - то есть сочетает грамотный маркетинг и удачный дизайн.

5. Сравнительная инфографика. Позволяет сравнить характеристики различных объектов. Если нужно, её можно дополнить более подробным анализом.

Учитель. Интересно, что по способу отображения инфографика бывает: статичная - без элементов анимации;

динамическая - с анимированными элементами.

### **Групповая работа «Как отличить хорошую инфографику»**

Учитель. Разделимся на подгруппы по 2-3 человека. Каждая подгруппа получает изображения инфографики. Ваше задание - сравните изображения и сформулируйте признак хорошей инфографики Вариант 1.

### *ПЛОХО*

Процесс написания контента. Показана только последовательность шагов и ничего больше. Это вполне хорошо бы воспринималось и обычным нумерованным списком

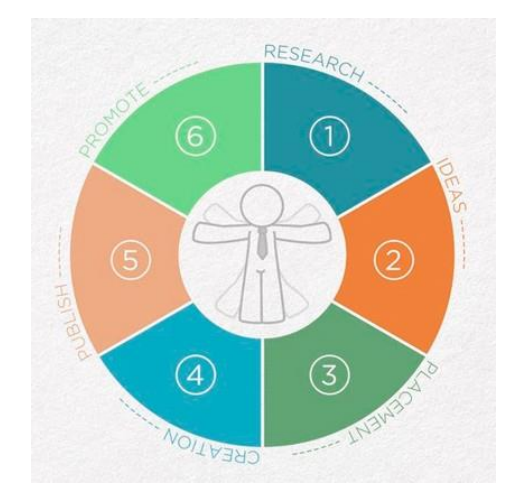

### *Рисунок 1.*

### *ХОРОШО*

Варианты приготовления кофе. Показан объем и тип чашки,

последовательность «слоев», состав, дозировка ингредиентов. Текстом получилось бы длиннее и не так понятно.

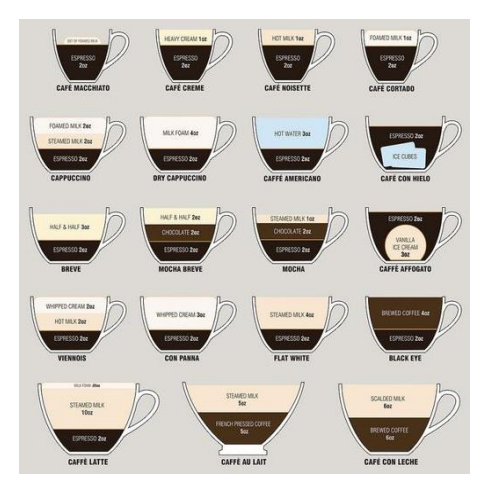

*Рисунок 1.*

### **Вариант 1.**

### *ПЛОХО*

Функции смарт-часов. Общий план понятен — перед нами все возможности часов. В детали нужно всматриваться — некоторые иллюстрации непонятны.

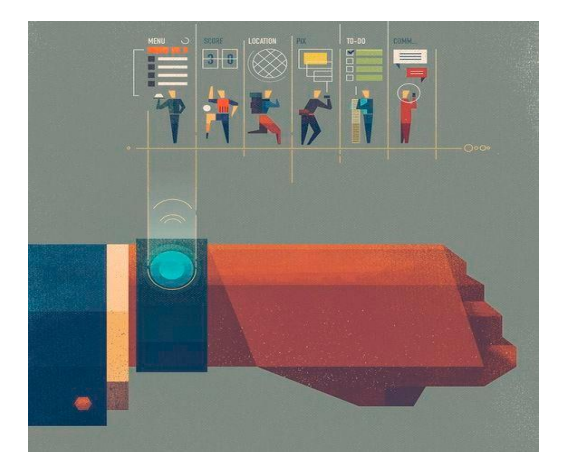

*Рисунок 1.*

*ХОРОШО*

Места обитания и рацион птиц в США. Зрителю понятен общий посыл, также он быстро считывает данные по каждой птице: где живет, чем питается.

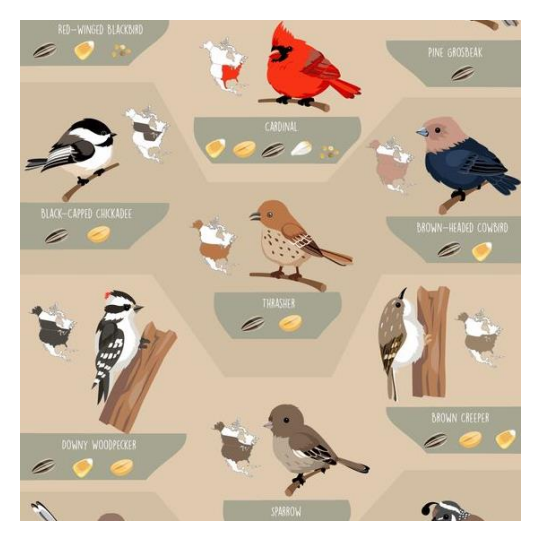

*Рисунок 2.*

Возможные ответы.

**Вариант 1.** Хорошая инфографика рассказывает просто о сложном. Причем так, что любой текст с задачей бы не справился. Или это был бы долгий и нудный текст.

**Вариант 2.** Хорошая инфографика балансирует между информацией и графикой. Если картинка детализирована до последнего штришка - она должна нести много информации. Если информации мало - достаточно простой визуализации.

**Вариант 3.** Хорошая инфографика легко воспринимается. Даже при беглом осмотре понятен как общий смысл, так и значение мелких элементов.

**Вариант 4.** В хорошей инфографике нет дизайна ради дизайна. Одна из ошибок неопытных дизайнеров инфографики - бездумное использование свободного пространства. Они заполняют его ненужными украшательствами, что недопустимо.

Учитель. Посмотрите на свои примеры инфографики. Как вы думаете, должен ли сохраняться смысл инфографики, если просто убрать весь текст. Ответ. Да.

Учитель. Еще один признак хорошей инфографики - она живет и без текстов.

Изучение нового материала «Инструменты для создания инфографики» Учитель. Познакомимся с инструментами для создания инфографики:

- средствами MS Office и других офисных пакетов;
- оn-line сервисы для создания инфографики.

Посмотрите на слайд и ответьте на вопросы.

1. Пиктограммы каких офисных программ изображены на рисунке? Ответ. Слово, Точка Силы, Издатель.

2. Какие возможности этих программ могут понадобиться для создания инфографики?

Ответ. Вставка рисунка/фигуры, изменение размеров объекта, заливки, контуров и др.

Учитель. Существуют специальные сервисы для создания инфографики, например, Canva, Easel.ly, Piktochart.com. Но не все из них русскоязычные. Чтобы начать создавать инфографику в сервисе, сначала нужно пройти

регистрацию.

Учитель. Как вы считаете, а есть критерии хорошей и плохой инфографики?

Ответ. Да.

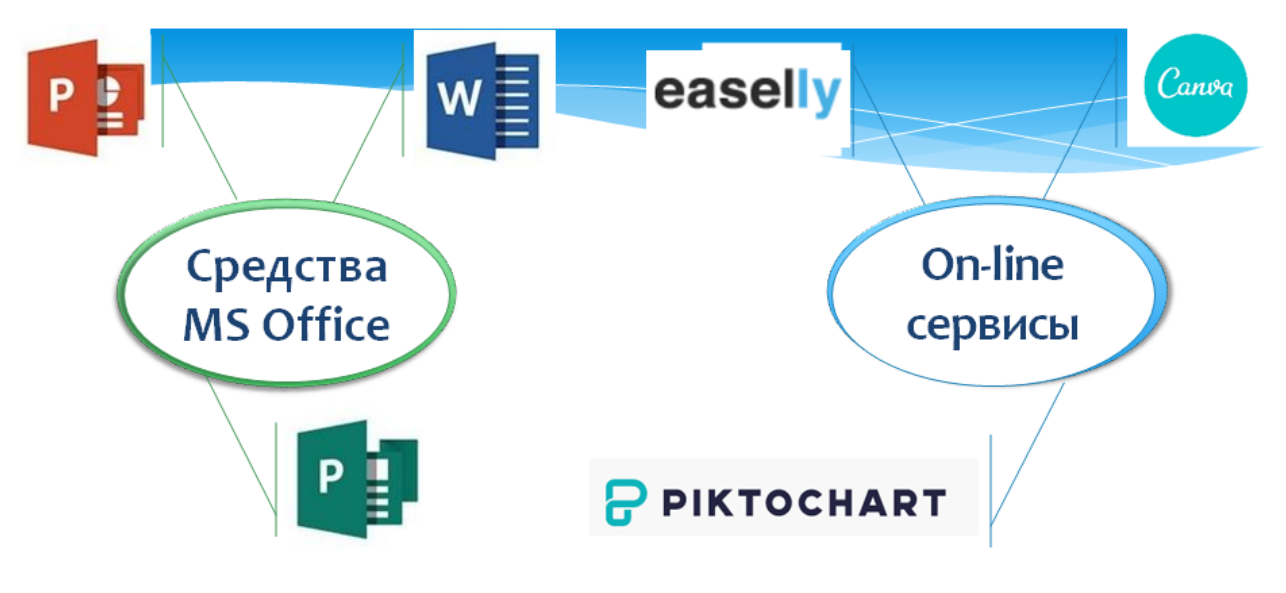

*Слайд 4.*

# Виды иконок для инфографики

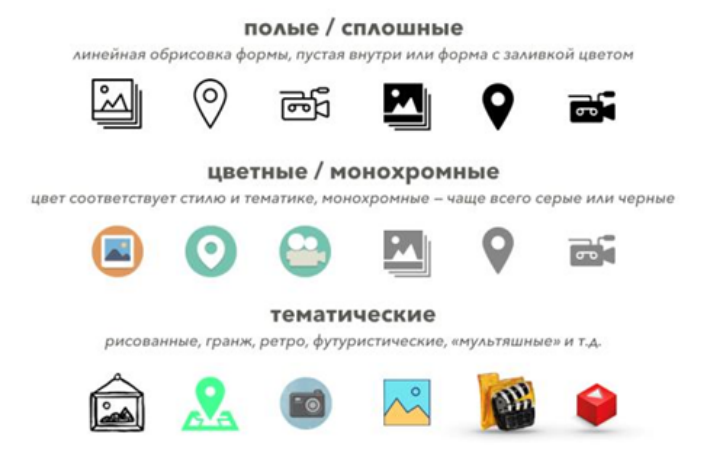

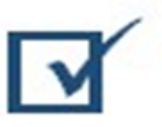

Иконки для инфографики можно создать средствами **PowerPoint** 

*Слайд 5.*

### **Выполнение практической работы «Создание инфографики»**

Учитель. Выполните практическую работу «Создание инфографики».

Задание. Создайте инфографику на тему «Решение задач по теории вероятностей»

План выполнения работы.

1. Подберите интересные задачи и статистику о теории вероятностей.

2. Придумайте идею оформления для предоставления информации с помощью диаграмм, схем, рисунков, карт с пояснениями.

3. Сделайте эскиз на бумаге.

4. Откройте программу piktochart.

5. При создании используйте единый стиль, простые шрифты, не более 2-3 цветов, иконки и/или картинки. Не размещайте много информации в одной инфографике.

6. Укажите информацию об авторе.

Задача 1.

В кармане у Вовы было три монеты по 1 рублю и две монеты по 2 рубля. Вова, не глядя, переложил какие-то две монеты в другой карман. Найдите вероятность того, что обе двухрублевые монеты лежат в одном кармане.

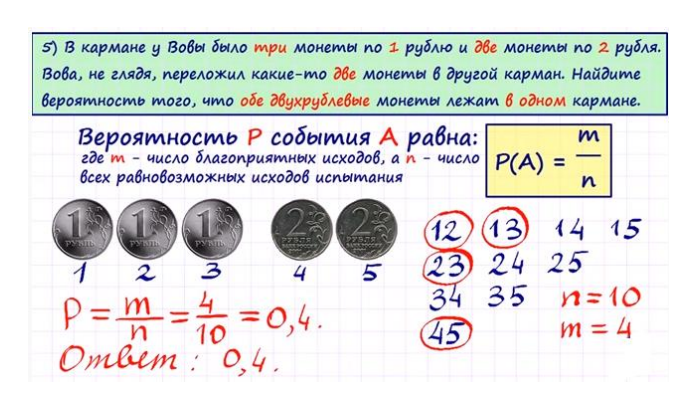

*Созданная инфографика к задаче 1.*

Задача 2.

В случайном эксперименте симметричную монету бросают трижды.

Найдите вероятность того, что орел выпадет не менее двух раз.

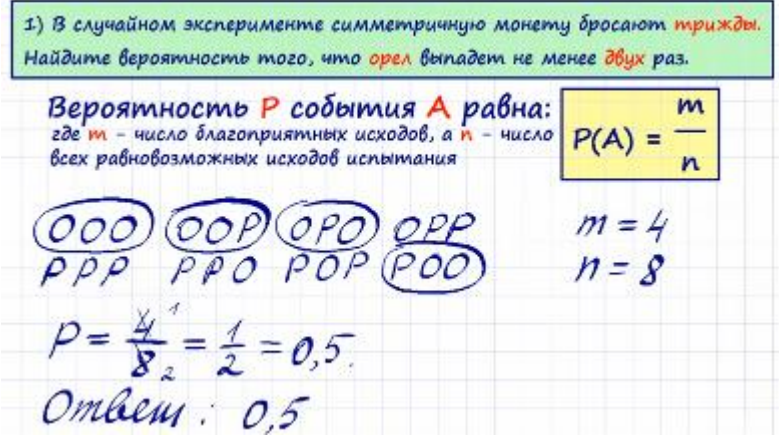

*Созданная инфографика к задаче 2.*

Задача 3.

В урне находится 6 шаров: 1 белый, 2 красных и 3 черных. Наугад вытаскивают 3 шара. Какова вероятность того, что все шары будут разного цвета?

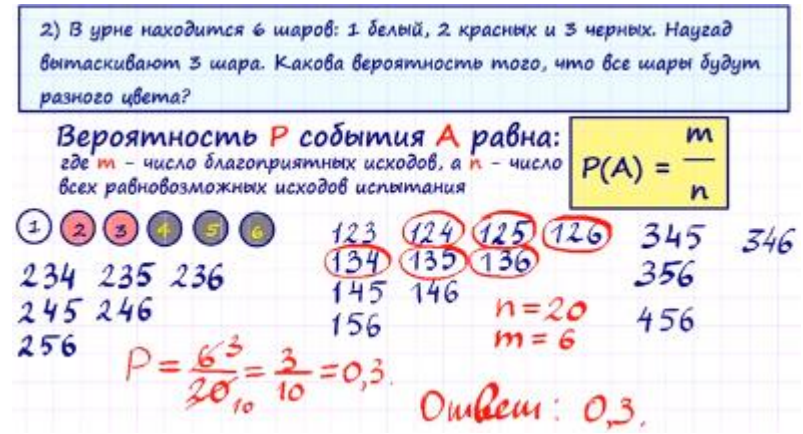

*Созданная инфографика к задаче 3.*

Задача 4.

В случайном эксперименте симметричную монету бросают дважды. Найдите вероятность того, что орёл выпадает ровно один раз.

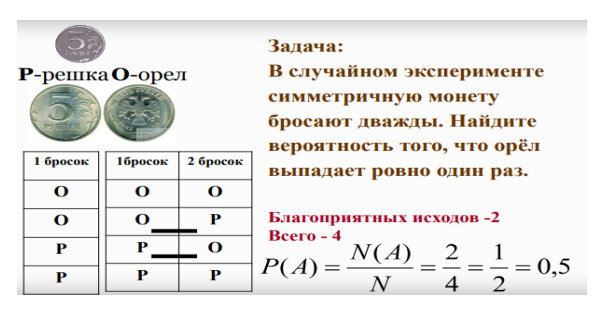

*Созданная инфографика к задаче в программе PowerPoint.*

# **Обсуждение результатов практической работы.**

Учитель. Познакомимся с вашими идеями по созданию инфографики

# **Беседа с обучающимися.**

Обсуждаются критерии качественного оформления:

- наличие признаков хорошей инфографики: рассказывает просто о сложном, балансирует между информацией и графикой, легко воспринимается, нет дизайна ради дизайна, смысл сохраняется, если убрать текст.
- наличие единого стиля оформления, простые шрифты, не более 2-3 цветов, иконки или картинки.

# **Подведение итогов. Домашнее задание**

Учитель. Выполните дома творческое задание.

Создайте инфографику на тему " Основатели математической теории вероятностей Блез Паскаль и Пьер Ферма".

План работы.

1. Выберите ученого, который Вам нравится.

2. Определите его связь с теорией вероятностей.

3. Придумайте идею оформления для предоставления информации с помощью диаграмм, схем, рисунков, карт с пояснениями.

4. Откройте программу PowerPoint.

5. При создании используйте единый стиль, простые шрифты, цвета не более 1-3 цветов, иконки и картинки. Не размещайте много информации в одной инфографике.

6. Укажите информацию об авторе.

Работу пришлите на электронную почту учителя.

Учитель. Подведем итоги нашего урока. Для этого логически завершите фразы:

инфографика - это законченная история с определенным ... (смыслом, рассказанная с помощью изображений, минимального количества чисел и текста);

чтобы стать специалистом по инфографике надо пойти учиться по специальности... (графический дизайнер);

специалистом по инфографике должен владеть следующими профессиональными навыками... (владение основами живописи и рисунка, умения работать в растровых и векторных графических редакторах и др.);

эти навыки я могу развивать... (уже сегодня).

основы инфографики связаны с профессиями (графический дизайнер, журналист, маркетолог и др.)

Учитель. Желаю Вам успехов в освоении навыков по созданию инфографики. И не забывайте цитату из книги Льюис Кэрролла: «Какой толк в книге, - подумала Алиса, - если в ней нет ни картинок, ни разговоров?..»

#### **Тема урока: Перестановки с повторениями (10 класс)**

Тип: урок обобщение и систематизация ЗУН.

#### **Цели обучения, которые достигаются на данном уроке:**

различать понятия: «перестановки», «размещения» и «сочетания» без повторений и с повторениями;

> 1. применять формулы для вычисления перестановок, сочетаний, размещений без повторений;

- 2. применять формулы для вычисления перестановок, сочетаний, размещений с повторениями;
- 3. решать задачи на нахождение вероятностей, применяя формулы комбинаторики;

# **Цели урока:**

Учащиеся могут:

- 1. различать сочетания с повторениями и без повторений;
- 2. сравнить формулы сочетания с повторениями и без повторений;
- 3. решать задачи на применение сочетаний с повторениями и без повторений.

Структура урока:

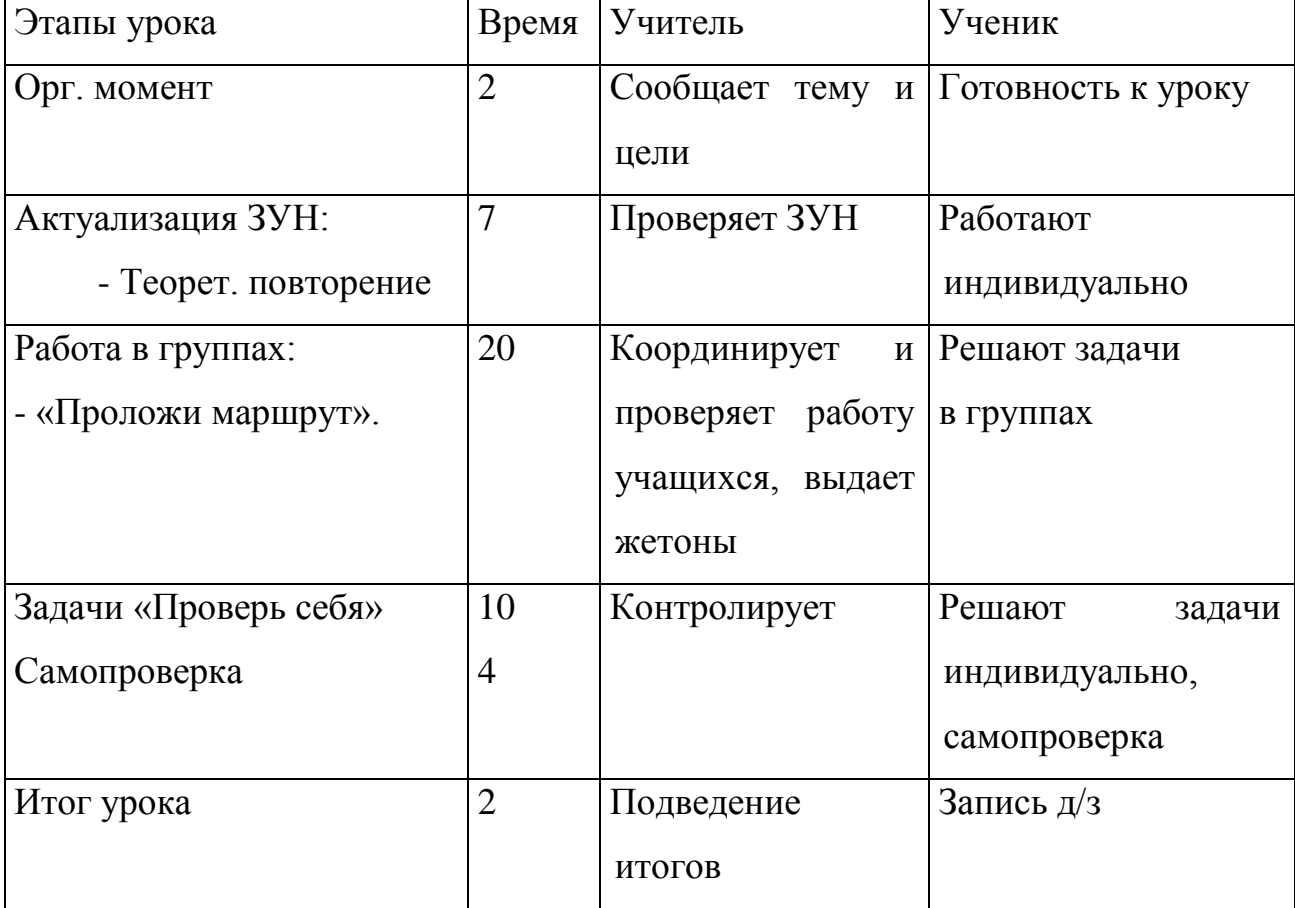

Ход урока: **1. Орг. момент.**

Здравствуйте, ребята! Садитесь!

Организационный момент.

Учитель объявляет тему урока, знакомит учащихся с целями обучения; совместно с учащимися определяет цели урока, затем озвучивает критерии оценивания; определяет «зону ближайшего развития» учащихся, объявляет ожидания к концу урока, знакомит учащихся с планом урока.

#### **2. Мотивационный момент.**

Учитель задает вопрос: «Где используются комбинаторные задачи?» Учащиеся отвечают на вопрос, затем учитель дает краткую информацию о том, в каких областях применяется комбинаторика, в частности, сочетания с повторениями и без повторений.

Области применения комбинаторики:

-учебные заведения (составление расписаний)

-сфера общественного питания (составление меню)

-лингвистика (рассмотрение вариантов комбинаций букв)

-география (раскраска карт)

-биология (расшифровка кода ДНК)

-химия (анализ возможных связей между химическими элементами)

-экономика (анализ вариантов купли-продажи акций)

-азартные игры (подсчёт частоты выигрышей)

-криптография (разработка методов шифрования)

-доставка почты (рассмотрение вариантов пересылки)

-спортивные соревнования (расчёт количества игр между участниками)

#### **3. Изучение нового материала.**

#### **1. Повторение понятия сочетания без повторений.**

Объяснение темы учитель начинает с демонстрации видео, после задает учащимся вопросы, наталкивающие на самостоятельную формулировку определения.

Затем учитель вводит определение сочетания без повторений и формулу для вычисления их числа.

**Работа в парах. Решение различных задач.** Учащиеся выполняют задания в парах, обсуждая их решения. Учитель задает вопросы, учащиеся отвечая на вопросы, комментируют применение формул. Учитель демонстрирует решения заданий, учащиеся осуществляют самооценивание в парах.

Пример 1. Сколькими различными способами из семи участников математического кружка можно составить команду из двух человек для участия в олимпиаде?

Пример 2. Из перетасованной колоды, состоящей из 36 карт, наугад взяты 4 карты. Какова вероятность того, что все взятые карты тузы?

Пример 3. Сколькими способами можно распределить две одинаковые путевки между пятью лицами?

Пример 4. В отделе работают 5 ведущих и 8 старших сотрудников. В командировку надо послать двух ведущих и двух старших научных сотрудников. Сколькими способами может быть сделан выбор? (слайды 6- 7)

Пример 5. У одного школьника есть 6 книг по математике, а у другого - 8. Сколькими способами они могут обменять три книги одного на три книги другого?

Пример 6. В шахматном кружке занимаются 2 девочки и 7 мальчиков. Для участия в соревновании необходимо составить команду из четырех человек, в которую обязательно должна входить хотя бы одна девочка. Сколькими способами это можно сделать?

Пример 7. Сколькими способами можно разбить 10 человек на две баскетбольные команды по 5 человек в каждой? (слайды 8-11)

Учащиеся на основе введенной формулы  $C_n^k =$ n!  $\frac{n!}{k!(n-k)!}$ доказывают следующее свойство:  $\textit{\textsf{C}}_{n}^{k}{=}\textit{\textsf{C}}_{n}^{n-k}$ 

**Групповая работа. Задание «Проложи маршрут».**

Учащиеся выполняют задание в малых группах, состоящих из 3-4 человек. Учитель самостоятельно объединяет учащихся в группы.

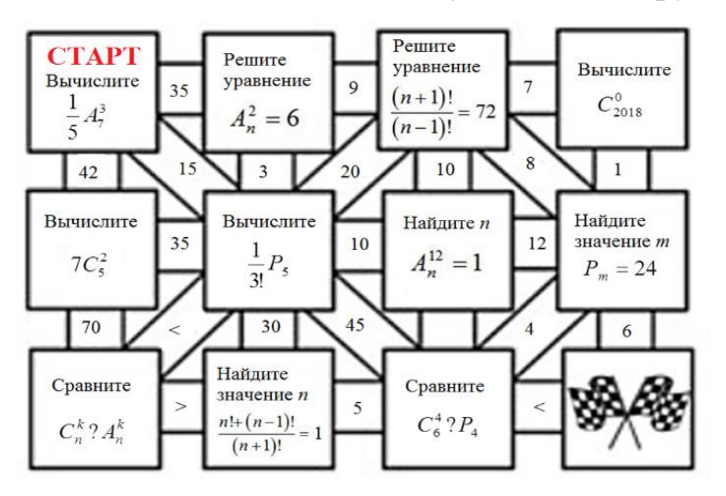

Инфографический рисунок 1.

Учащиеся начинают вычислять со старта, выполняют задание, определяют правильный ответ, прокладывая правильный маршрут.

Если учащиеся определяют правильный маршрут, то найдут зашифрованное ключевое слово с помощью предложенных букв.

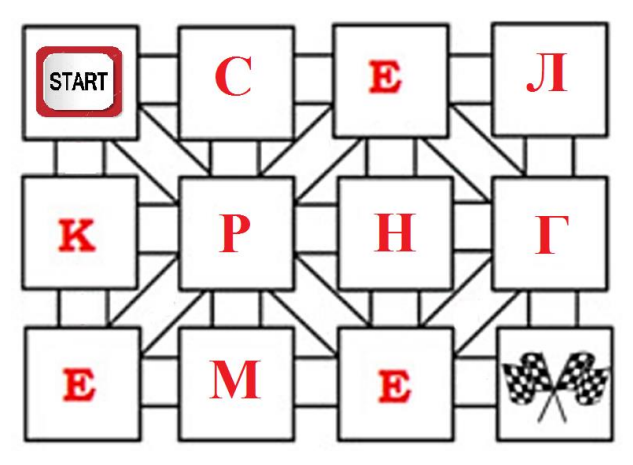

Инфографический рисунок 1.

Ключевое слово – КЕРЕГЕ.

После того, как учащиеся выполнили задание, разгадав зашифрованное слово, учитель предлагает учащимся объяснить его значение, затем дополняет их ответы.

Кереге - сборно-раздвижное основание юрты, которое состоит из отдельных секций решеток, соединенных друг с другом, и образует тем самым круговую стенку юрты. По числу секции (канат), соединенных в кереге, определяется размер юрты: 4, 6, 8, 12-крылые юрты. Ханские юрты были 30-крылые.

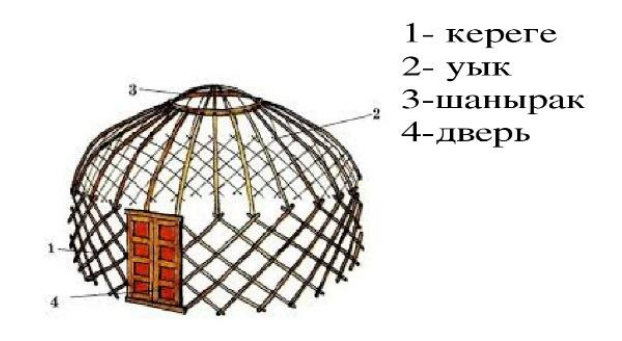

Рисунок 3.

#### **1.Введение понятия сочетания с повторениями.**

Перед тем как ввести новое понятие учитель демонстрируется учащимся видеоматериал, далее задает им вопросы, наталкивающие их на самостоятельную формулировку определения сочетания с повторениями.

После этого учитель вводит понятие сочетания с повторениями и формулу для вычисления их числа.

Решение различных примеров совместно с учителем.

Пример 1. В кондитерском магазине продавались 4 сорта пирожных: наполеоны, эклеры, песочные и картошка. Сколькими способами можно купить 7 пирожных?

Решение. Положим пирожные в коробку, а чтобы они не перепутались, разделим их картонными разделителями. Нужно 3 разделителя. Обозначения: 0 (картонки-разделители) и 1 — пирожные. Примерная покупка: 1110101101 — три наполеона, 1 эклер, 2 песочных и 1 картошка.

Итак, два класса объектов 1 (7 штук) и 0 (3 штуки) — покупка — 10 объектов.

Способ рассуждения:

Задача сводится к выбору мест для 7 пирожных (или для 3 разделителей) среди 10 объектов.

$$
\overline{C}_4^7 = C_{4+7-1}^7 = \frac{10!}{7!3!} = 120.
$$

В чем особенность: объекты повторяются, причем один эклер на вкус неотличим от другого. Отсюда название: сочетания с повторениями.

Пример 2. Сколькими способами можно разделить 40 яблок между 4 мальчиками (все яблоки считаются одинаковыми)?

Пример 3. Сколько существует треугольников, длины сторон которых принимают одно из значений 4, 5, 6, 7?

Учащиеся совместно с учителем подводят итоги урока.

### **Геометрия**

**Тема урока** :Перпендикулярность прямых в пространстве

### **Организационный момент.**

Поздороваться с учениками, обратить внимание на чистоту кабинета, а также на готовность учащихся к уроку.

**2. Через небольшой диалог:** проверка домашнего задания.

**3 Цели урока и критерии оценивания** данного урока обсуждаются совместно с учащимися.

Цель урока: знать определение, признак и свойства перпендикулярности прямой, применять их при решении задач.

1. Просмотр видео и игра «Да, нет»

# **Учащиеся должны отвечать на вопросы высокого уровня «Да» или «Нет».**

- Любые две перпендикулярные прямые относятся к одной плоскости;
- Любые прямые, которые образуют вертикальный угол, будут перпендикулярными;
- Если прямая перпендикулярна на другой прямой, и не параллельна на второй прямой, то первая и вторая прямая взаимно перпендикулярна.
- Относительно заданной точки на прямой можно провести только одну единственную перпендикулярную прямую.
- Относительно заданной точки не лежащая на данной прямой можно провести только одну прямую перпендикулярную этой прямой.
- Верно ли определения что прямая перпендикулярная одной прямой параллельны между собой

# **2.Индивидуальная работа.**

1) От вершины К к плоскости квадрата ABCD проведена прямая КВ так, что углы ∠КВА=〖90〗^0 и ∠КВС=〖90〗^0. Найди расстояние от К к вершинам квадрата, если сторона квадрата

равна 4см, а КВ=4см. 2) Дана шестиугольная пирамида SABCDEF. AD∩BE=O,SO⊥BE и SO⊥AD. Какой угол образует SO с плоскостью основания?

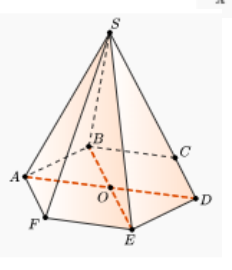

**3.** Выберите рисунок, на котором предметы соответствуют примеру перпендикулярных прямых в пространстве.

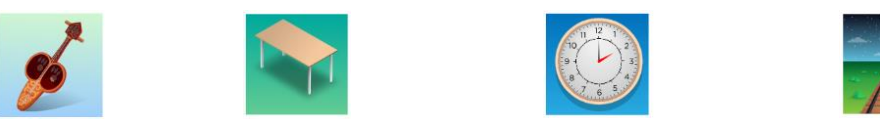

4. Выбери рисунок, на котором предметы не соответствуют примеру перпендикулярных прямых в пространстве.

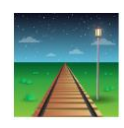

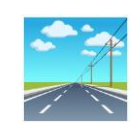

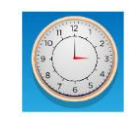

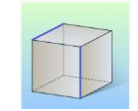

# **3. Работа в парах.**

5. Отрезки АО, ВО и СО попарно взаимно перпендикулярна. Если АО=ВО=СО , то найдите угла АВС.

На рисунке наидите высота дерево, если

1)  $a=3M,\alpha = \lceil 60 \rceil$  ^0; 2)  $a=5.7M,\alpha = \lceil 45 \rceil$  ^0;

3)  $a=8M$ ,  $\alpha = [30]$  $^{\prime}$ <sup> $\odot$ </sup>.

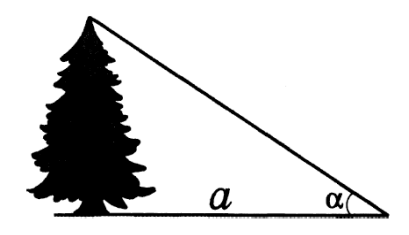

6. Отрезки АО, ВО и СО попарно взаимно перпендикулярна. Наидите АВ, АС и ВС, если: 1) АО=4см, ВО=3см, СО=3см; 2) АО=5см, ВО=12см, СО=16см.

7. Через точку О пересечения диагоналей параллелограма АВСD проведена прямая ОМ так, что МА=MC, МВ=MD. Докажите, что прямая ОМ перпендикулярна к плоскости параллелограма.

# **Конец урока**

5 минут

1. **Оценивание.** Учащиеся будут оценивать себя по критериям сегодняшней цели.

# **2. Обратная связь учащимся от лица учителя**.

# **3. Домашняя работа:**

№17 Отрезки АО, ВО и СО попарно взаимно перпендикулярна. Наидите CD если: а) АВ=3см, ВС=7см, AD=1,5см; б) BD=9см, ВС=16см, AD=5см; в)  $AB=b$ ,  $BC=a$ ,  $AD=d$ ;

№18 Отрезок AK перпендикулярно к плоскости прямоугольника АВСD. Расстояние от точки К до другая вершины прямоугольника 6м, 7м и 9м. Найдите длины отрезок АК.

**Тема урока:** Перпендикулярность прямой и плоскости (Урок закрепления материала).

# **Цели урока:**

- повторить определения перпендикулярности прямых, прямой и плоскости;
- познакомиться с признаком перпендикулярности прямой и плоскости;

научиться применять его при решении задач стереометрии.

### **Ход урока**

Приветствие. Создание коллаборативной среды на уроке «КОМПЛИМЕНТЫ»

Стоя в кругу, участники берутся за руки. Глядя в глаза соседу, надо сказать ему несколько добрых слов, за что-то похвалить. Принимающий кивает головой и говорит: «Спасибо, мне очень приятно!» Затем он дарит комплимент своему соседу. Упражнение проводится по кругу.

Учащиеся формулируют тему урока и его цели.

- По выполненным заданиям как вы думаете, что будет являтся предметом нашего исследования на уроке? (Презентация.)

Учащиеся делятся на две группы. Каждая из групп доказывает свое свойство:

Теорема (свойство 1). Если одна из двух параллельных прямых перпендикулярна плоскости, то и вторая прямая перпендикулярна плоскости.

 $a \parallel b$ ,  $a \perp a$ , το  $b \perp a$ .

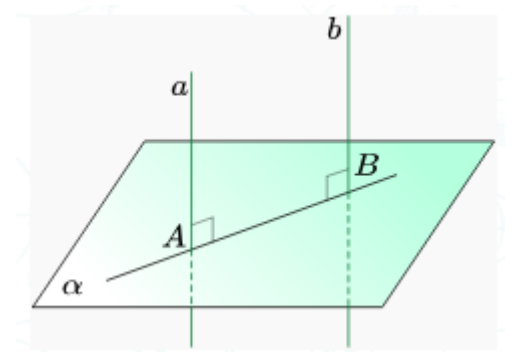

Рисунок 1.

Теорема (свойство 2). Если две плоскости перпендикулярны одной прямой, то они параллельны.

 $a \perp \alpha$ ,  $a \perp \beta$ , το  $\alpha \parallel \beta$ .

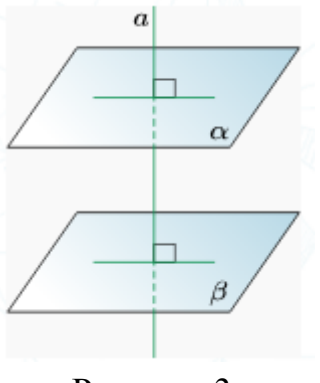

Рисунок 3.

Работа в парах или тройках.

1. По символьной записи определи вид четырехугольника AA1BB1, если:

- a)  $AA1 \perp \alpha$ ;  $A \in \alpha$ ,  $B \in \alpha$ ;  $AA1 \neq BBI$ ,  $AB1 \parallel A1B$
- b)  $AA1 \perp \alpha$ ;  $BB1 \perp \alpha$ ;  $A \in \alpha$ ,  $B \in \alpha$ ,  $A1B = AB1$ ;
- c)  $A \in \alpha$ ;  $B \in \alpha$ ; AA1  $\perp \alpha$ ; BB1  $\perp \alpha$ ; AA1 = BB1.

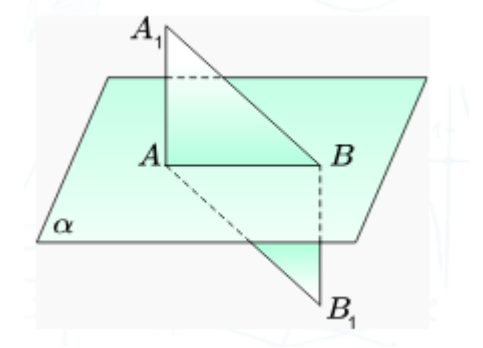

Рисунок 4.

2. ВСD – прямоугольник, BS ⊥ AB, AM ⊥ CD. Как расположены плоскости AMD и BSC ?

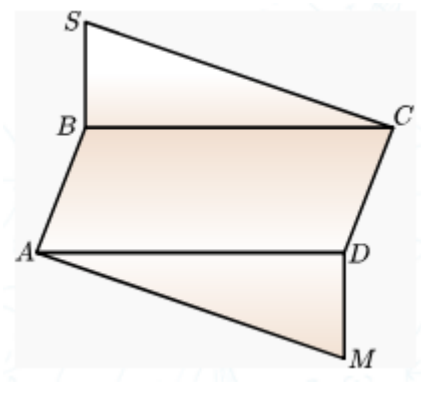

Рисунок 4.

### **Индивидуальная работа**

Задания для формативного оценивания

1) Отрезок  $AB$  не пересекает плоскость  $\alpha$ . Прямые AC и BD, перпендикулярные этой плоскости, пересекают ее в точках  $C$  и  $D$ соответственно.  $BD = 14$ .  $AC = 34$ .  $CD = 15$ . Найди AB.

2) Отрезок *AB* пересекает плоскость  $\alpha$  в точке *O*. Отрезки *AC* и *BE* перпендикулярны этой плоскости.  $BE = 12, AC = 6, OE = 9$ . Найди  $AB$ .

3) В треугольнике *ABC* угол ∠ $C = 120^\circ$ . Прямая *CD* перпендикулярна плоскости треугольника *ABC*. Найди *AB*, если  $AD = 4\sqrt{5}$ , $BD = 10$ , $CD=8$ 

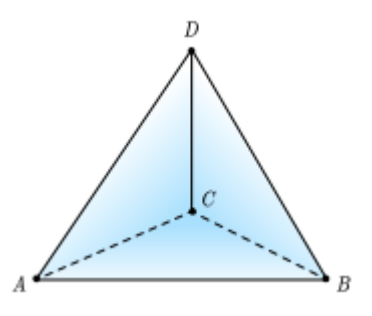

Рисунок 5.

4) К плоскости ромба *AB C D* проведен перпендикуляр *DF* длиной 11. Найди расстояние от точки  $F$  до точки пересечения диагоналей ромба, если

угол

 $\angle$  *B AD* =120°, а сторона ромба равна 8.

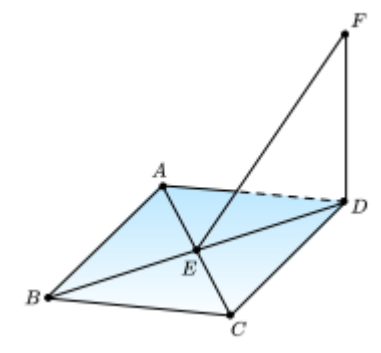

Рисунок 6.

#### **Рефлексия этапа:**

- Есть ли сложности при решении задач?
- Какие?
- Есть ли вопросы, которые требуют дополнительного разъяснения?

#### **2.3 Проверка эффективности методических разработок**

Использование инфографики в процессе преподавания математики даёт то, что учебник дать не может; интерактивная доска на уроке является средством, позволяющим обучающимся лучше познать самих себя, индивидуальные особенности своего учения, способствуя развитию самостоятельности.

Целью данного исследования явилось определение роли использования инфографики на уроках математики в 10 классе, профильного направления.

Поставленная цель привела к решению следующих задач:

1. Провести контроль знаний учащихся 10 класса.

2. Разработать серию уроков с применением инфографики и ИКТ.

3. Провести повторный контроль знаний учащихся

Гипотеза: предполагается, что использование инфографики информационных технологий способствует лучшему усвоения знаний учащихся и развивает познавательный интерес к математике как предмету.

Педагогический эксперимент состоял из трех этапов.

На первом этапе исследования проводился контроль знаний учащихся 10 класса..

На втором этапе исследования проводились уроки с использованием инфографики и информационных технологий.

На третьем этапе исследования проводился повторный контроль знаний учащихся 10 класса.

На первом этапе исследования нами был проведен контроль знаний учащихся по математике. Для этого изучалась школьная документация, были посещены ряд уроков, на которых были выявлены результаты устных ответов учеников, были проверены рабочие тетради, и высчитаны средний балл оценок учеников в электронном журнале. Результаты исследования контроля знаний представлены в таблице 1.

Таблица 1

Результаты исследования контроля знаний

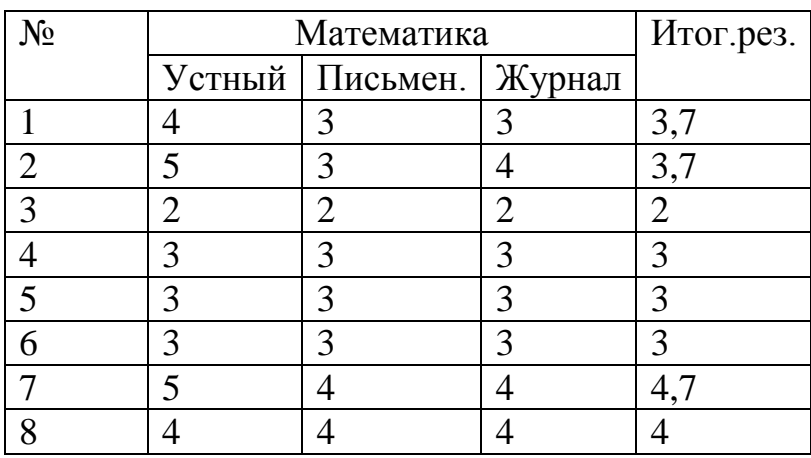

*Результаты исследования контроля знаний*

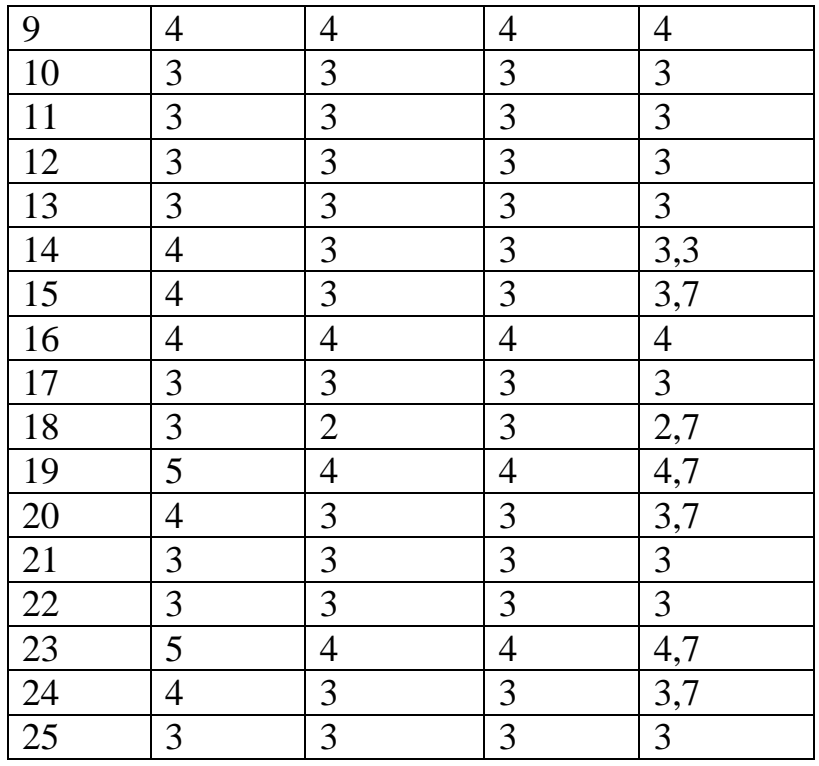

Таким образом, анализ таблицы показывает, что рейтинг успеваемости по математике в экспериментальном классе очень низкий. В основном у учащихся, как за письменные, так и за устные ответы оценка удовлетворительная (оценка - 3). При этом можно отметить, что за письменные работы оценки у многих ниже, чем за устные ответы. Это говорит о том, что на уроке математики у учащихся экспериментального класса отсутствует познавательный интерес. На уроке очень плохая дисциплина. Учащиеся занимаются посторонними делами, не касающимися темы урока.

После анализа рейтинга успеваемости по математике у учащихся 10 класса нами были разработаны уроки по темам с применением инфографики и информационных технологий как наглядного, визуального средства обучения математике.

Следующим этапом исследования явилось определение эффективности применения инфографики и информационных технологий на уроках математики. Для этого нами проводился повторный контроль знаний с помощью анализа рейтинга успеваемости по предмету. Для этого,

также как и на первом этапе исследования изучалась школьная документация (электронный журнал, дневники, тетради). Результаты исследования контроля знаний представлены в таблице 2.

#### Таблица 2

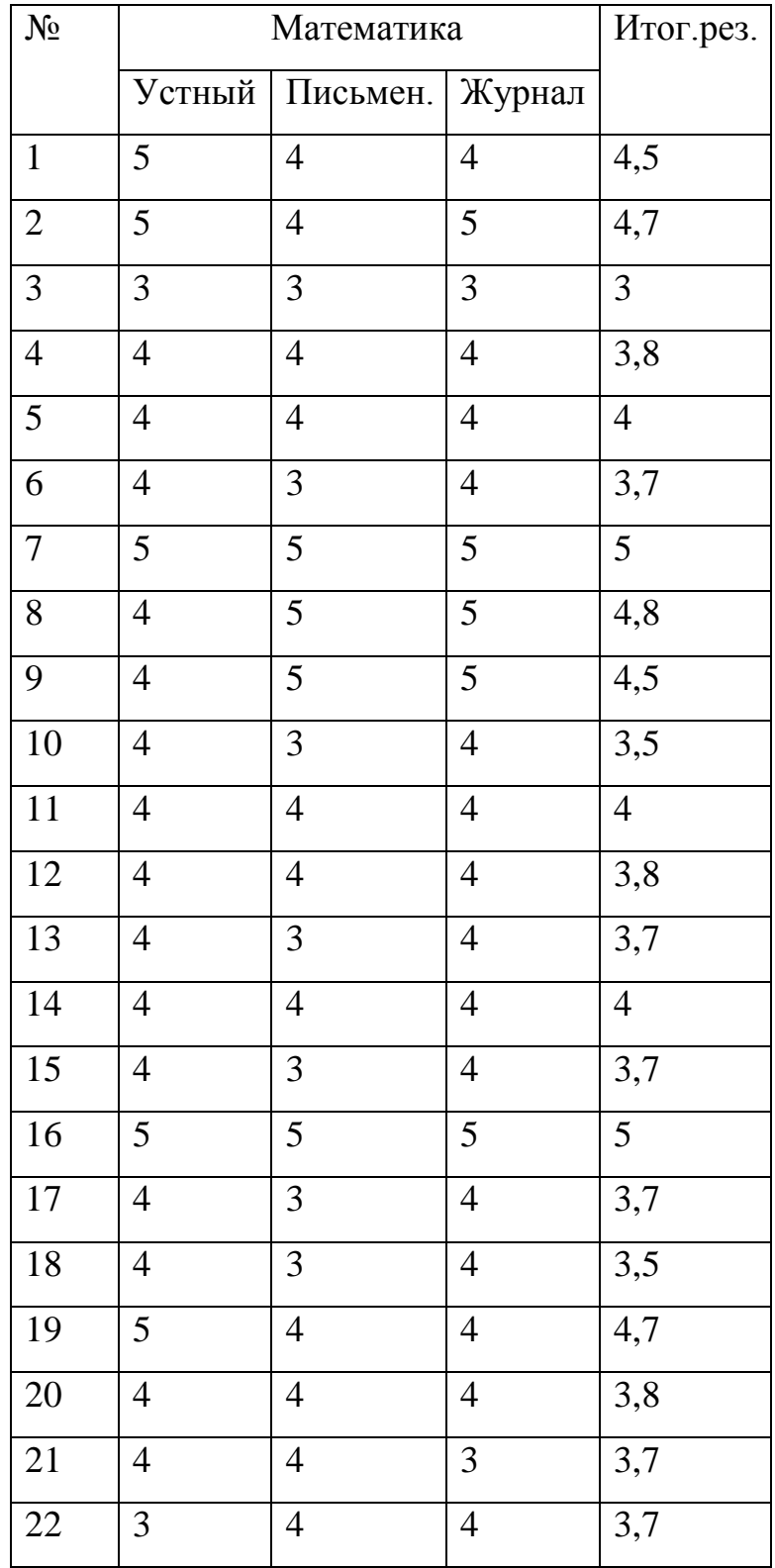

*Результаты исследования контроля знаний*

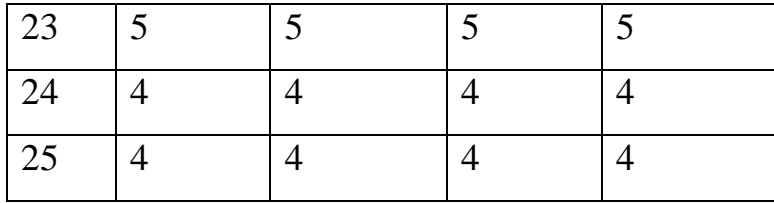

По данным таблицы видно, что рейтинг успеваемости по математике в 10 классе после использования на уроках математики инфографики и информационных технологий улучшился. У учащихся стал проявляется познавательный интерес к математике как предмету, дети стали более активными, наладилась дисциплина на уроке.

Для сравнения улучшений в обучении можно сравнить результаты первого и третьего этапа исследования. Для этого поместим данные двух этапов в одну таблицу.

Таблица 3

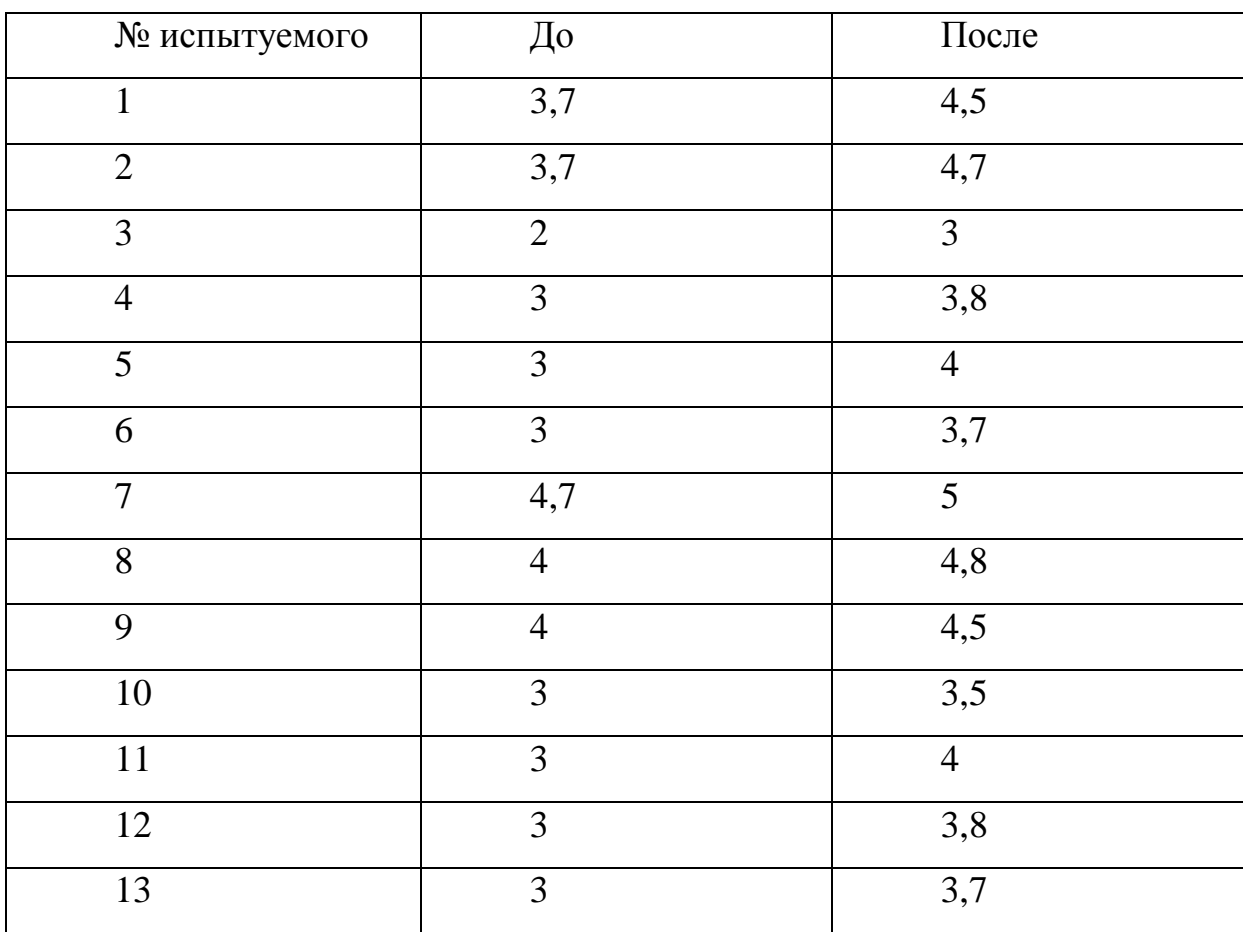

*Результаты исследования рейтинга успеваемости до и после обучающего этапа исследования*

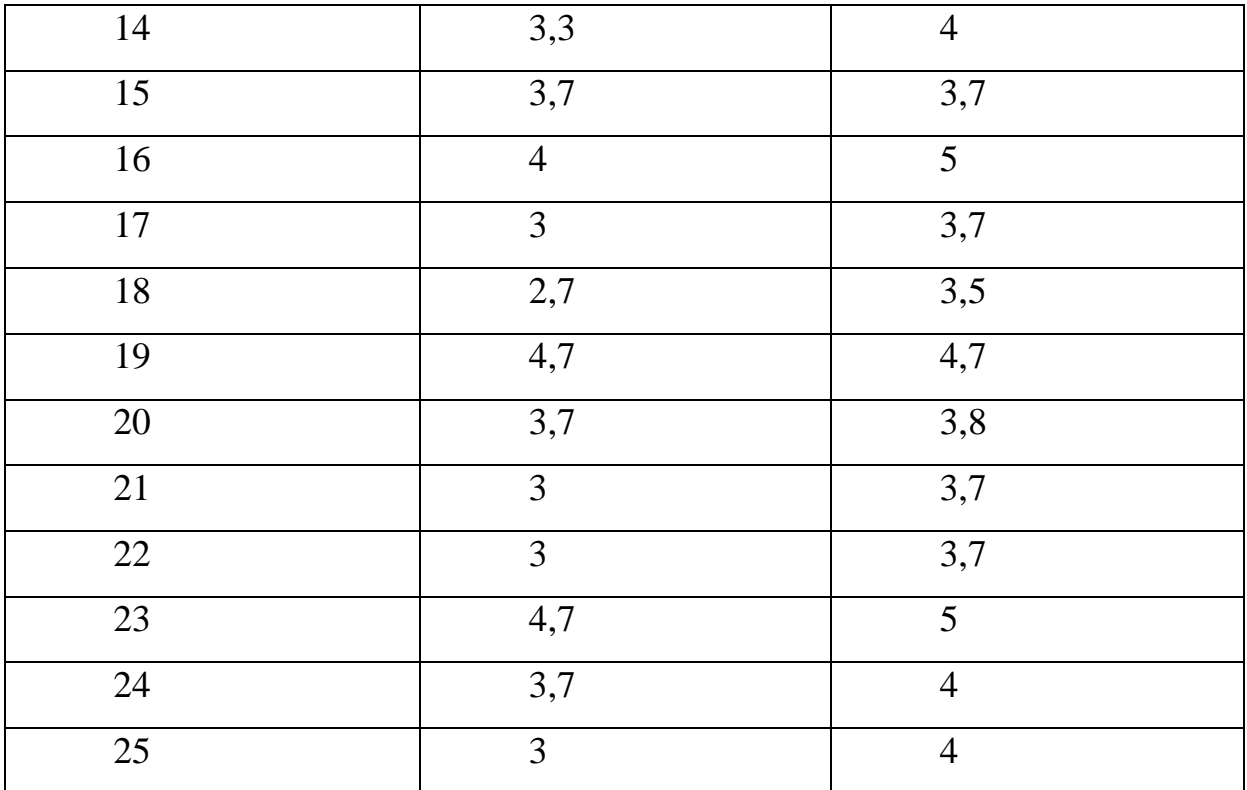

По данным таблицы построим диаграмму:

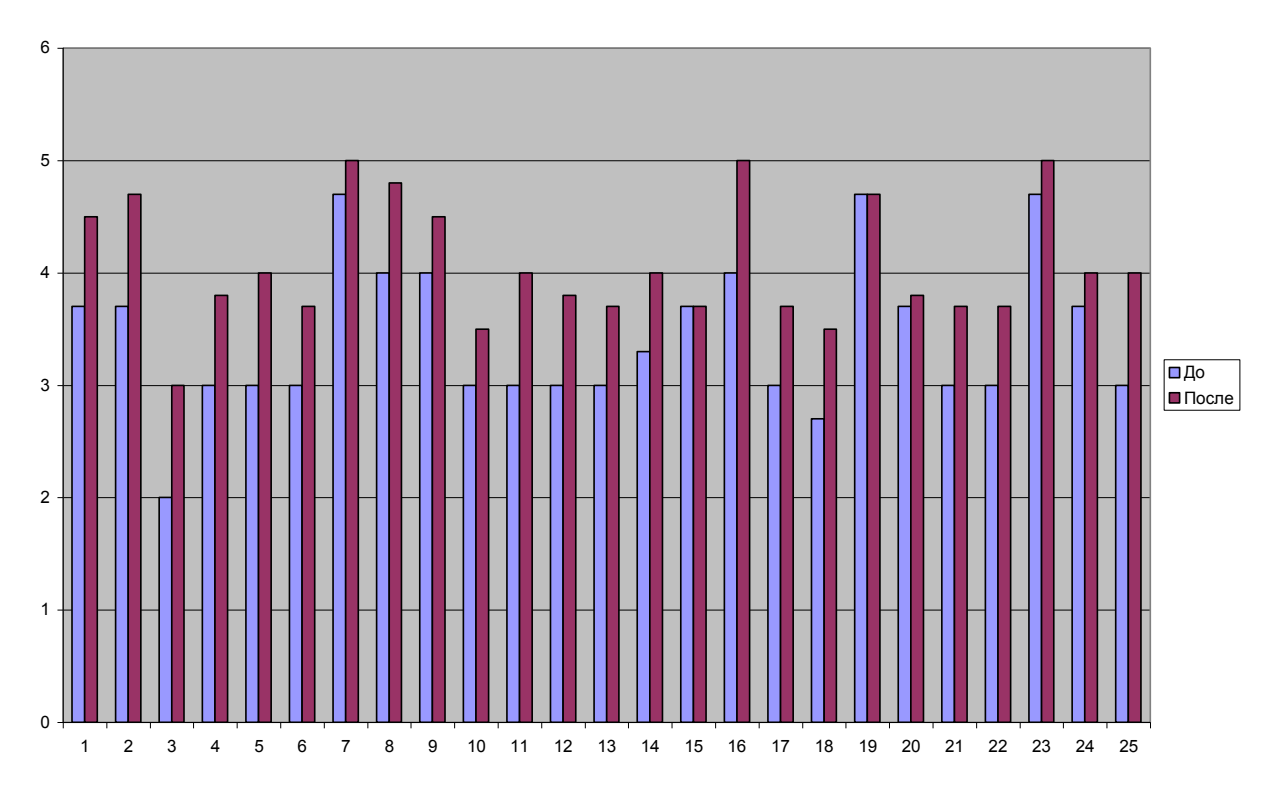

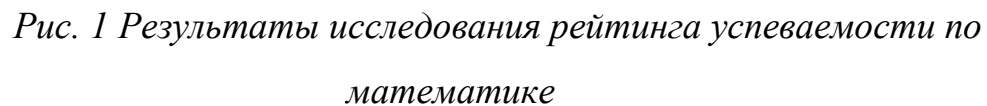

Как видно по данным таблицы и диаграммы наш вывод о повышении рейтинга успеваемости учащихся 10 класс на уроках математики после применения инфографики информационных технологий вырос. Это говорит о том, что применение инфографики и компьютерных технологий на уроке математики в настоящее время развития информационных технологий просто необходимо.

Для подтверждения данного вывода проведем математическую обработку результатов исследования по критерию Стьюдента. Все расчеты представлены в таблице 4.

Таблица 4

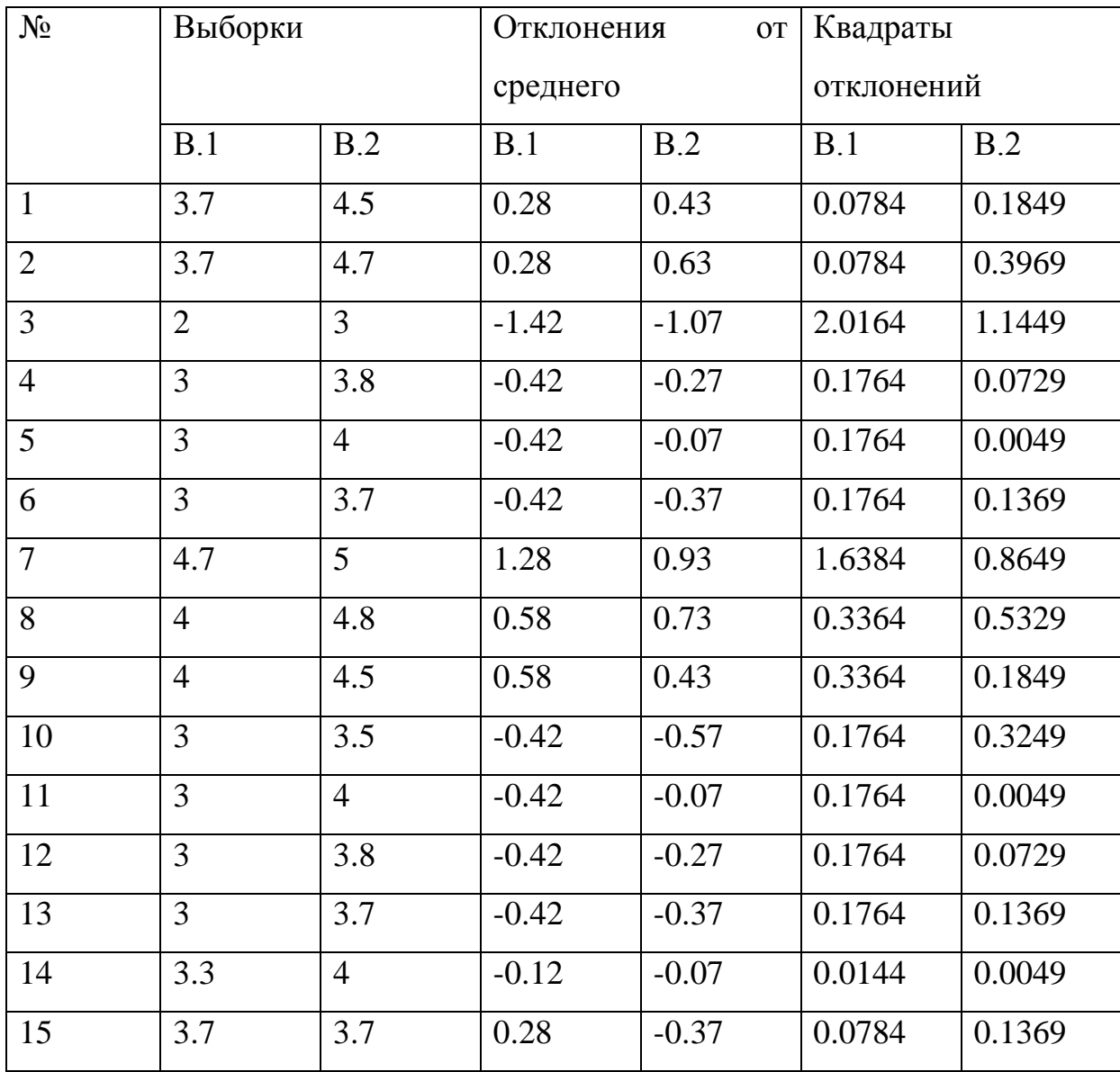

*Расчет t-критерия Стьюдента*

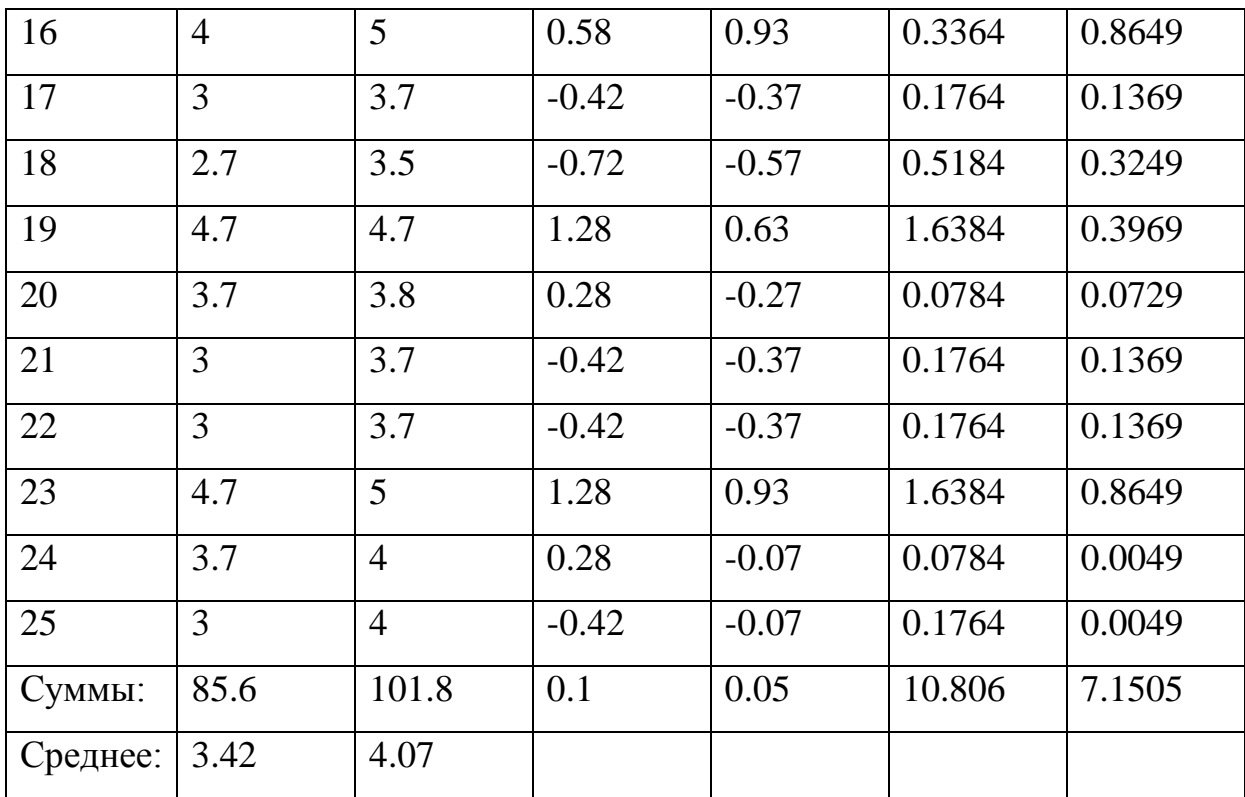

Результат:  $t_{\text{3MI}} = 3.8$ 

#### *Критические значения*

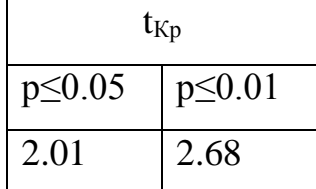

*Ось значимости:*

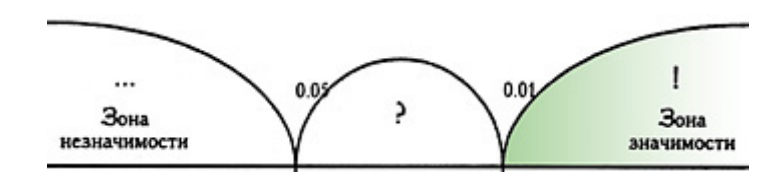

Полученное эмпирическое значение t (3.8) находится в зоне значимости. Это подтверждает правильность нашего вывода о том, что после применения инфографики и ИКТ на уроках математики рейтинг знаний учащихся по математики повысился.

#### **Ввод по главе 2**

1. Таким образом, применение инфографики и информационных технологий на уроках обеспечивает:

- экономию времени при объяснении нового материала;
- представление материала в более наглядном, доступном для восприятия виде;
- воздействие на разные системы восприятия учащихся, обеспечивая тем самым лучшее усвоение материала;
- дифференцированный подход к обучению учащихся, имеющих разный уровень готовности восприятия материала;
- постоянный оперативный контроль усвоения материала учащимися.

Это, в целом, стимулирует разнообразие творческой деятельности учащихся, дает возможность увеличения объема информации и повышает интерес к предмету.

2. Нами было проведено исследование, в результате которого были сделаны следующие выводы:

- на первом этапе исследования нами было проведено исследование знаний учащихся 10-го класса на уроках математики. Было выявлено, что знаний у учащихся средние и низкие, познавательный интерес к уроку как предмету отсутствует, дети не активные на уроке;
- на втором этапе исследования нами был разработан и апробирован комплекс интегрированных уроков математики и информатики с применением инфографики;
- на третьем этапе исследования нами было проведено повторное исследование знаний учащихся по математике. В результате было выявлено, что рейтинг успеваемости школьников на уроках математики повысился, дети стали более активными и стали проявлять интерес к изучению математики;

3. Таким образом, проведя теоретический анализ литературы и эмпирическое исследование нами была подтверждена и статистически проверена выдвинутая гипотеза.

#### **ЗАКЛЮЧЕНИЕ**

Поставленные задачи выполнены. Они нашли своё отражение в работе, по результатам которой были сделаны следующие выводы:

В настоящее время инфографика стала не только визуальным представлением какой-либо информации, но и эффективным способом подачи материала или данных. Многие авторы в своих определениях склоняются к тому, что инфографика – это представление информации в виде визуализации, для которой характерны графики, карты, диаграммы и т.д.

Исторический анализ возникновения и развития инфографики показывает, что она появилась ещё за долго до нашей эры в виде наскальных рисунков. Постепенно она усложнялась: появлялись карты, газеты, графики, диаграммы. Всё это привело к тому, что, на данный момент, инфографика представляет собой хороший и эффективный способ передачи информации. Зная психолого-педагогические основы применения инфографики в образовании, можно организовать весьма эффективное занятие, которое из-за новизны вызовет интерес у обучающихся и будет соответствовать требованиям государственных образовательных стандартов.

При этом обучающиеся могут, как создавать свою инфографику, так и анализировать чужую, например, созданную преподавателем.

Ориентируясь на государственные образовательные стандарты и на другие нормативные документы в области образования, можно прийти к выводу, что традиционный урок уже не удовлетворяет потребностям общества, в результате чего необходимо внедрение современных способов обучения, каким может стать и интегрированное обучение. Интеграция двух учебных предметов позволит показать взаимосвязь областей знаний и научить учащихся новой деятельности.

Создание инфографики в настоящее время уже не представляет особых технологических затруднений: благодаря специальному

программному обеспечению или Интернет-ресурсов данный процесс может быть выполнен с минимальными затратами по времени, что очень удобно. Зная основные этапы её создания, можно без особого труда реализовать необходимую тему в виде визуализации. Но здесь могут возникнуть свои трудности: большинство ресурсов представлено на английском языке и чтобы ими пользоваться, необходимы знания иностранного языка; для использования

более профессиональных программ требуется их первоначальное изучение (инструментарий, функции, возможности). Это не единственные трудности, с которыми может столкнуться пользователь при создании инфографики.

На основе теоретических сведений в работе был реализован эксперимент, целью которого стала проверка эффективности инфографики в учебно-методическом процессе основной школы на интегрированных уроках математики.

Нами было проведено исследование, которое состояло из трех этапов. На первом этапе было выявлено, что учащиеся 10-го класса обладали низким и средним уровнем знаний по математике.

На втором этапе исследования нами был разработан и апробирован комплекс интегрированных уроков математики с использование инфографики.

На третьем этапе при повторной диагностике были получены результаты, которые свидетельствовали о повышении уровня знаний учащихся по математике и развитии познавательного интереса у учащихся к изучению математики.

Таким образом, инфографику можно считать одним из эффективных способов при использовании её в образовательной деятельности основной школы. Этот вид подачи информации достаточно нов, он вызывает интерес у учащихся и стремление к изучению нового материала. Но следует не

забывать, что с учётом возрастных особенностей не стоит усложнять инфографику, ведь чем она проще, тем понятней для учащихся.

# **БИБЛИОГРАФИЧЕСКИЙ СПИСОК**

- 1. XI Международная конференция-выставка "Информационные технологии в образовании". Официальный каталог (+ CD-ROM). – М.: МИФИ, 2011. – 544 c.
- 2. Азевич А.И. Визуализация педагогической информации: учебнометодический аспект / А.И. Азевич // Вестник Московского городского педагогического университета. Серия: "Информатика и информатизация образования". 2016 – № 3 (37) 2016 – С. 74–82.
- 3. Азевич А.И. Информационные технологии обучения. Теория. Практика. Методика : учеб. пособие / Департамент образования г. Москвы, Гос. образоват. учреждение высш. проф. образования г. Москвы "Моск. гор. пед. ун– т" (ГОУ ВПО МГПУ), Мат. фак., Каф. информ. образования ; А.И. Азевич. – М. : МГПУ, 2010 – 213 с. : ил., табл. –Лит.: с. 205–208.
- 4. Безрукова Екатеринбург: Тр. 4–й региональной научнопрактической конф. студентов и аспирантов, 2011. – 5 с.
- 5. Бешенков С.А. Визуализация как метод обучения программированию / С.А. Бешенков // Информатика и образование. ИНФО. – 2017 – № 10 – С. 11–15.
- 6. Бидайбеков, Е.Ы. Возможности использования инфографики в учебном процессе / Е.Ы. Бидайбеков, А.А. Бекежанова // Информатика в школе. – 2019 – № 6 – С. 62–64.
- 7. Блинов Д.М. Дидактические принципы создания инфографики / Д.М. Блинов // Информатика в школе. – 2019 № 5 – С. 25–28.
- 8. Бычкова, Д.Д. Методические рекомендации по созданию инфоргафики на внеурочных занятиях по информатике с помощью специальных компьютерных программ / Д.Д. Бычкова // Информатика в школе. – 2019 – № 9 – С. 23–28.

- 9. Википедия. Зрение человека [Электронный ресурс]/Интернет энциклопедия. Режим доступа: https://ru.wikipedia.org.
- 10.Википедия. Инфографика [Электронный ресурс]/Интернетэнциклопедия. – Режим доступа: [https://ru.wikipedia.or](https://ru.wikipedia.or/)
- 11.Виноградов С. Система Шаталова. Годовой курс за 10 часов! (журнал «Наука и жизнь»).
- 12.Глизбург В.И. Визуализация как средство формирования метапредметных знаний / В.И. Глизбург, И.Ф. Зыкова // Вестник Московского городского педагогического университета. Серия: "Педагогика и психология". – 2016 – № 3 (37) 2016 – С. 65–73.
- 13.Глизбург В.И. Программные средства визуализации топологических понятий / В.И. Глизбург, И.Ф. Зыкова // Вестник Российского Университета Дружбы Народов. Серия "Информатизация образования". – 2016 – № 4 С. 48–53.
- 14.Глушков В. М., "Самоорганизующиеся системы и абстрактная теория автоматов", Ж. вычисл. матем. и матем. физ., 2:3 (1962), 459– 466
- 15.Голубев О.Б. Дидактические возможности образовательной инфографики / О.Б. Голубев, Е.М. Ганичева // Педагогическая информатика. – 2018 – № 1 С. 15–21.
- 16.Гриншкун, Александр Вадимович. Возможности использования технологий дополненной реальности при обучении информатике школьников / А.В. Гриншкун // Вестник Московского городского педагогического университета. Серия: "Информатика и информатизация образования". – 2014 – № 3 (29) 2014 – С. 87–93.
- 17.Гурьянов П. С. Методика СВЕРХэффективного и быстрого обучения, используя опорные сигналы по Шаталову В. Ф. (raulsafa.livejournal.com)
- 18.Далингер В.А. Наглядные образы как предмет изучения и средство обучения математике / В.А. Далингер // Математика в школе. –  $2017 - N<sub>2</sub> 5 - C$ . 40-47.
- 19.Дербак Н.В. Методические рекомендации по визуализации учебной информации / Н.В. Дербак // Информатика в школе. – 2019 – № 10 – С. 31–35.
- 20.Диков, А.В. Социальные сервисы инфографики для школьного образования / А.В. Диков // Информатика в школе. – 2019 № 8 – С.  $39 - 46.$
- 21.Есипов, А. С. Информатика и информационные технологии для учащихся школ и колледжей / А.С. Есипов. – М.: БХВ–Петербург,  $2014. - 464$  c.
- 22.Заславская О. Ю. Анализ возможностей визуализации и подходы её применению для обучения информатике учителей начальных классов в системе среднего профессионального образования / О.Ю. Заславская, Е.С.Пучкова // Вестник Российского Университета Дружбы Народов. Серия "Информатизация образования". – 2015 – №  $3 - C$ . 7–13.
- 23.Заславская О. Ю. Визуализация и подходы к ее применению при обучении информатике учителей начальных классов в системе среднего профессионального образования / О.Ю. Заславская, Е.С. Пучкова // Вестник Московского городского педагогического университета. Серия: "Информатика и информатизация образования". – 2014 – № 3 (29) 2014 – С. 44–50.
- 24.Заславский А.А. Эффективные приемы использования инфографики как средства индивидуализации обучения / А.А. Заславский // Вестник Московского городского педагогического университета. Серия: Информатика и информатизация образования". – 2014 – № 3  $(29)$  2014 – C. 94–98
- 25.Захарова, И. Г. Информационные технологии в образовании / И.Г. Захарова. – М.: Академия, 2017. – 192 c.
- 26.Змазнева О.А. Коммуникативное пространство соцсетей начала XXI в.: файлы образов и потоки сознания / О.А. Змазнева // Вестник Московского городского педагогического университета. Серия: "Философские науки". – 2018 – № 3 (27) 2018 – С. 16–22.
- 27.Иванова, О.В. Визуальное повторение учебной информации в средней и высшей школе / О.В. Иванова // Информатика и образование. ИНФО. – 2019 – № 5 – С. 41–50.
- 28. Информационные и коммуникационные технологии в образовании / И.В. Роберт и др. – М.: Дрофа, 2018. – 320 c.
- 29.Информационные технологии / В.А. Грабауров и др. М.: Современная школа, 2016. – 432 c. 8. Информационные технологии / О.Л. Голицына и др. – М.: Форум, Инфра–М, 2009. – 608 c.
- 30.Клунникова М.М. Когнитивный метод повышения уровня усвоения студентами дисциплины "Численные методы" / М.М. Клунникова // Вестник Московского городского педагогического университета. Серия: "Информатика и информатизация образования". – 2019 – № 1  $(47)$  2019 – C. 69–80
- 31.Коджаспирова Г.М. Технические средства обучения и методика их использования : учеб. пособие для студентов высших пед. учеб. заведений / Г.М. Коджаспирова, К.В. Петров. – 5-е изд., стер. – М. : Academia : Издат. центр "Академия", 2008 – 351 с.
- 32.Михайлюк А.А. Система понятий учебного предмета и ее графическое представление / А.А. Михайлюк // Вестник Российского Университета Дружбы Народов. Серия "Информатизация образования". – 2017 – № 2 – С. 167–170.
- 33.Никулова Г.А. Образовательные web-ресурсы как объекты информационной архитектуры Современные информационные технологии и ИТ-образование [Электронный ресурс] / Сб. науч. Тр.

VII Межд. науч.-практ. конф. // под ред. В.А. Сухомлина. – Москва: МГУ, 2012, ноябрь. – Т.1. – С. 10В–113.

- 34.Никулова Г.А., Подобных А.В. Средства визуальной коммуникации – инфографика и метадизайн // Образовательные технологии и общество. 2010. №2. – С. 369–387.
- 35.Пак Н.И. Персонификация самостоятельной работы студентов по формированию умения решать расчетные задачи на основе автоматизированной обучающе–диагностической системы / Н.И. Пак, Е.В. Асауленко // Информатика и образование. ИНФО. – 2018 –  $N_2$  8 – C. 26–32.
- 36.Полат Е.С. Современные педагогические и информационные технологии в системе образования : учеб. пособие для студентов вузов ... / Е.С. Полат, М.Ю. Бухаркина. – 2-е изд., стер. – М. : Academia : Издат. центр "Академия", 2008, 2007, 2010 – 365 с.
- 37.Пучкова Е.С. Обучение будущих учителей использованию электронных пособий на уроках информатики для визуализации занятий с младшими школьниками / Е.С. Пучкова // Бюллетень лаборатории математического, естественнонаучного образования и информатизации. – 2012 – Т. 4 – С. 172–174.
- 38.Рагулина, М. И. Информационные технологии в математике / М.И. Рагулина. – М.: Академия, 2018. – 304 c.
- 39.Роганова, А.В. Инфографика в подготовке к ЕГЭ по информатике : Раздел "Системы счисления" / А.В. Роганова, А.А. Зубрилин, Н.В. Вознесенская // Информатика в школе. – 2019 – № 5 – С. 29–33.
- 40.Рыбанов, А.А. Информатика и информационные технологии в образовании, науке и производстве / А.А. Рыбанов. – М.: Нобель Пресс, 2013. – 668 c.
- 41.Сборник, научных статей Информатика и информационные технологии в образовании, науке и производстве / Сборник научных статей. – М.: Нобель Пресс, 2014. – 516 c
- 42.Современные образовательные технологии : учеб. пособие для студентов, магистрантов, аспирантов, докторантов, шк. педагогов и вуз. преподавателей / под ред. Н.В. Бордовской. – 2–е изд., стер. – М. : Кнорус, 2011, 2013 – 432 с. : ил., табл. – Прил.: с. 428–432.
- 43.Шаталов В. Ф. Эксперимент продолжается, 1989.
- 44.Шаталов, В.Ф. Куда и как исчезли тройки. Из опыта работы школ Донецка / В. Ф. Шаталов; Предисл. В. В. Давыдова. – М.: «Педагогика», 1980.
- 45.Эйрих, Н.В. Визуализация в системе Maple элементарных преобразований графика линейной функции / Н.В. Эйрих, Н.Ю. Прохорова // Информатика в школе. – 2017 – № 6 – С. 42–46.
- 46[.https://wordart.com](https://wordart.com/)
- 47[.https://www.easel.ly](https://www.easel.ly/)
- 48[.http://docs.google.com](http://docs.google.com/)
- 49[.http://Mentimeter.com](http://mentimeter.com/)